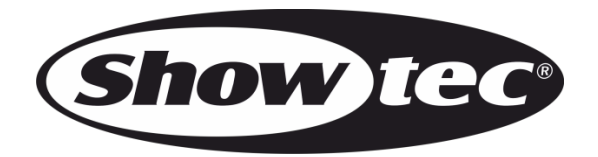

# **BEDIENUNGSANLEITUNG**

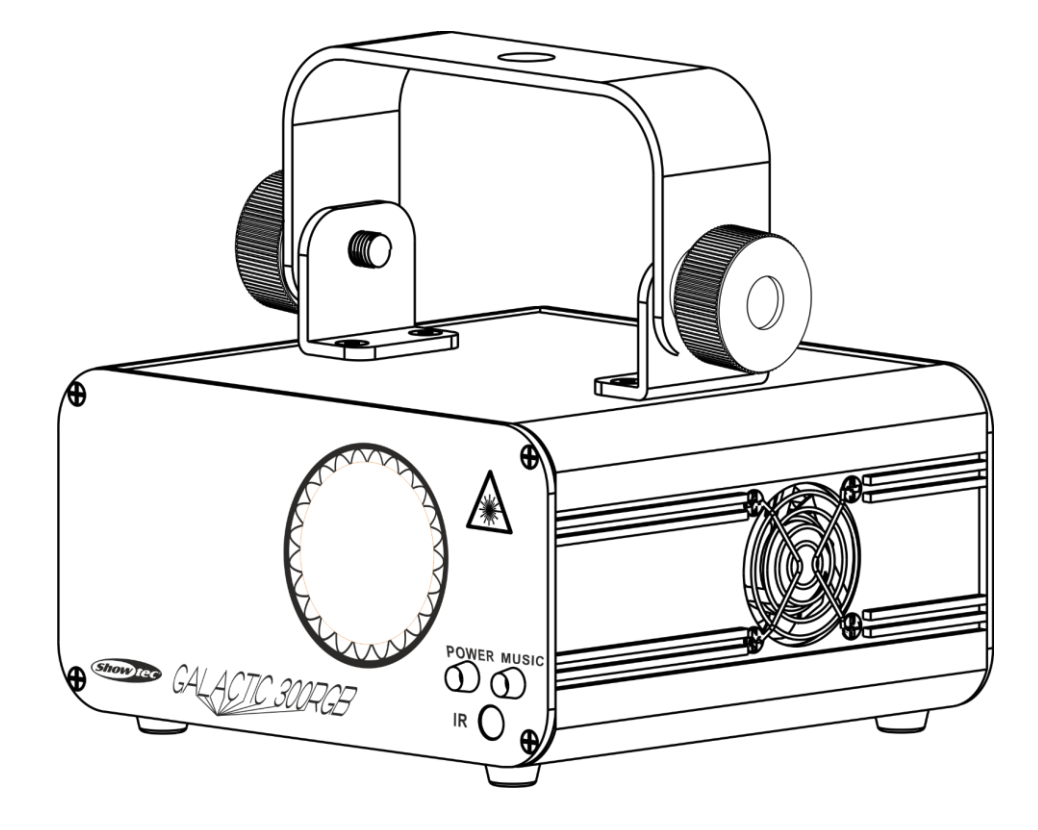

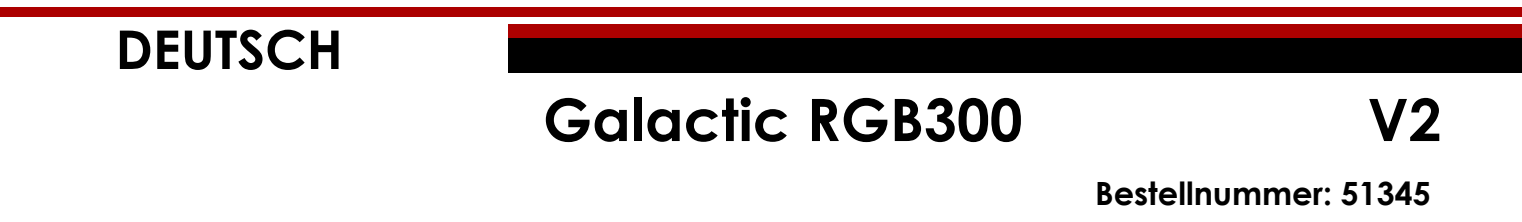

# Inhaltsverzeichnis

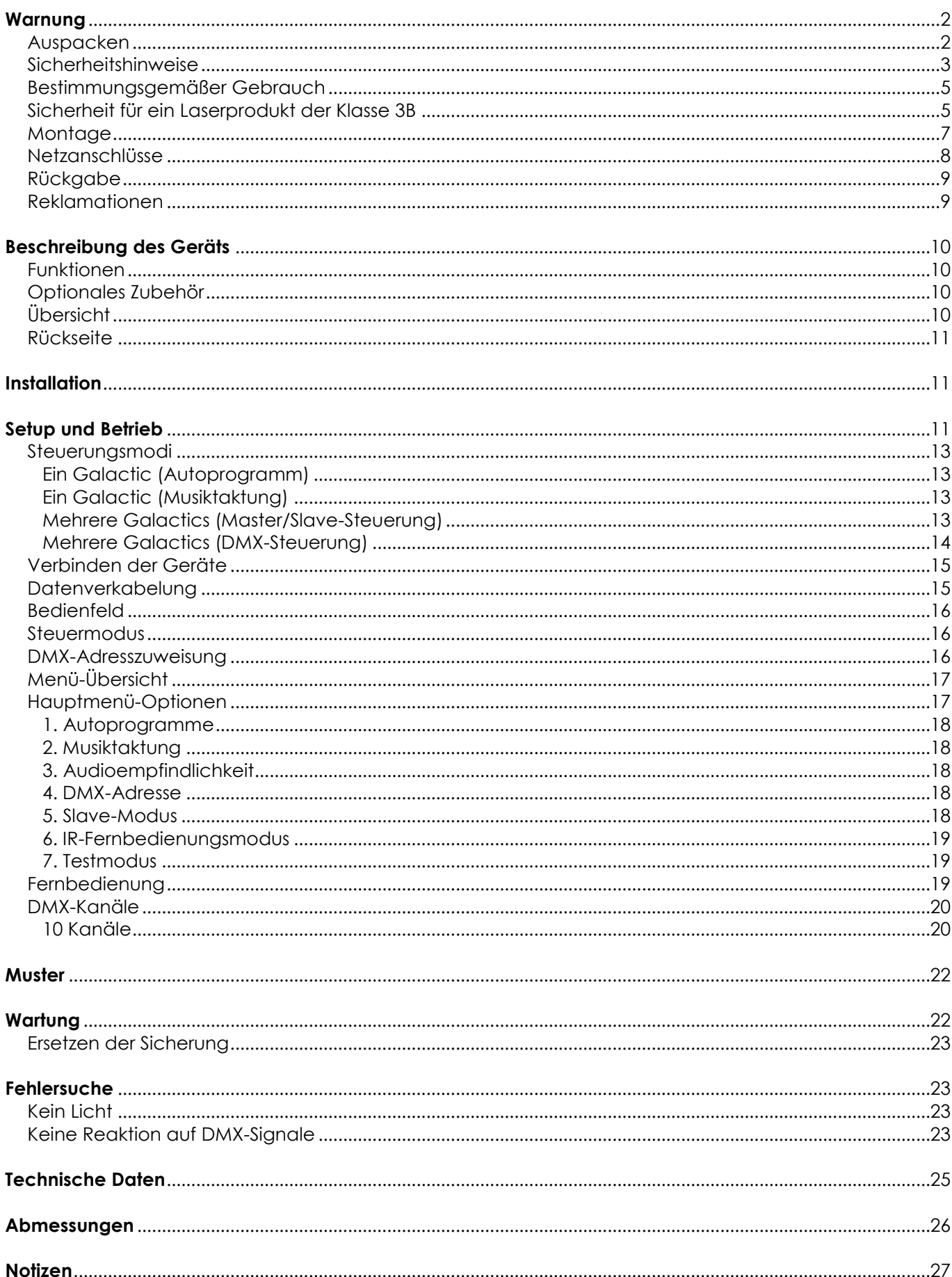

**Show tec** 

# <span id="page-2-0"></span>**Warnung**

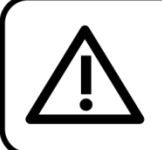

Bitte lesen Sie diese Anleitung zu Ihrer Sicherheit sorgfältig durch, bevor Sie das Gerät zum ersten Mal in Betrieb nehmen!

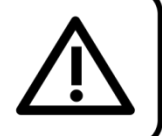

### <span id="page-2-1"></span>**Auspacken**

Packen Sie das Produkt bitte direkt nach dem Erhalt aus und überprüfen Sie es auf Vollständigkeit und Unversehrtheit. Falls Sie Transportschäden an einem oder mehreren Teilen des Produkts oder der Verpackung feststellen, benachrichtigen Sie bitte unverzüglich den Verkäufer und heben Sie das Verpackungsmaterial für eine spätere Überprüfung auf. Bewahren Sie den Karton und alles dazugehörige Verpackungsmaterial auf. Falls das Produkt zurückgegeben werden muss, stellen Sie bitte sicher, dass Sie es in der Originalverpackung zurücksenden.

#### **Lieferumfang:**

- Showtec Galactic RGB300
- IEC-Netzkabel (1,5 m)
- 2 Schlüssel für den
- Verriegelungsstecker
- Fernbedienungsstecker
- IR-Fernbedienung
- **Bedienungsanleitung**

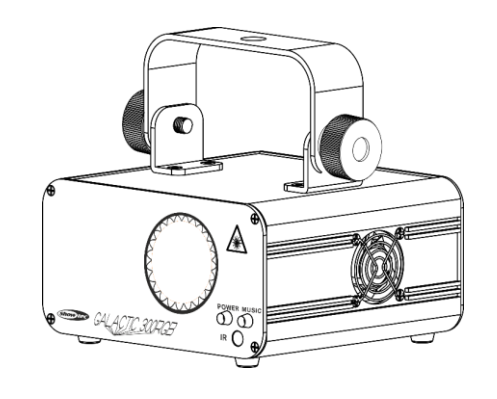

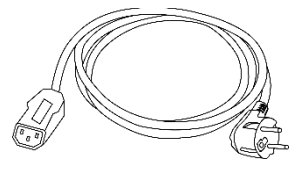

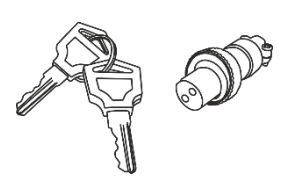

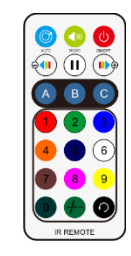

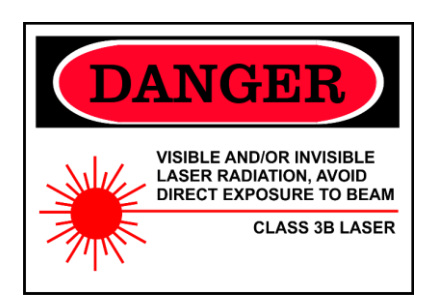

**CAUTION- Class 3B LASER RADIATION WHEN** DPEN AVOID DIRECT EXPOSURE TO BEAM

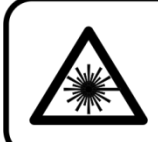

**ACHTUNG! AUGENSCHÄDEN!!!** Blicken Sie auf keinen Fall direkt in die Lichtquelle!!! Projizieren Sie auf keinen Fall einen einzelnen Laserstrahl!!!

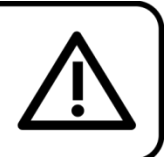

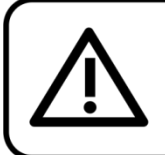

**ACHTUNG!** Gerät vor Regen und Feuchtigkeit schützen! Ziehen Sie das Stromkabel ab, bevor Sie das Gehäuse öffnen!

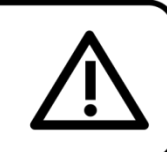

Show

#### <span id="page-3-0"></span>**Sicherheitshinweise**

Alle Personen, die dieses Gerät installieren, bedienen und warten, müssen:

- dafür qualifiziert sein und
- die Anweisungen in dieser Bedienungsanleitung beachten.

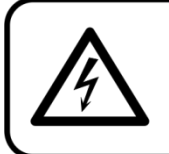

ACHTUNG! Seien Sie vorsichtig beim Umgang mit diesem Gerät. Bei gefährlichen Netzspannungen könnten Sie beim Berühren der Kabel einen lebensgefährlichen elektrischen Schlag erhalten!

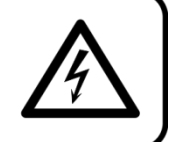

Versichern Sie sich vor der ersten Inbetriebnahme, dass das Produkt keine Transportschäden erlitten hat. Falls es beschädigt ist, setzen Sie sich bitte mit dem Verkäufer in Verbindung und verwenden Sie es nicht.

Um den einwandfreien Zustand und die sichere Handhabung zu gewährleisten, müssen die Sicherheitshinweise und Warnungen in dieser Anleitung unbedingt beachtet werden. Bitte beachten Sie, dass wir für Schäden, die durch manuelle Änderungen entstehen, keine Haftung übernehmen.

Dieses Produkt enthält keine Teile, die vom Benutzer gewartet werden können. Lassen Sie Wartungsarbeiten nur von fachkundigen Technikern durchführen.

#### **WICHTIG:**

Der Hersteller haftet nicht für Schäden, die durch die Nichtbeachtung dieser Anleitung oder unbefugte Änderungen an diesem Produkt entstehen.

- Das Netzkabel darf nie mit anderen Kabeln in Berührung kommen! Mit dem Netzkabel und allen Verbindungen mit dem Stromnetz sollten Sie besonders vorsichtig umgehen!
- Das Netzkabel darf niemals modifiziert, gebogen, mechanisch belastet, gedrückt, gezogen oder erhitzt werden.
- Der Anschlussstecker des Kabels und die Buchse am Gerät dürfen keinen physischen Belastungen ausgesetzt werden. Das Kabel, mit dem das Gerät angeschlossen ist, muss immer ausreichend lang sein. Wenn das nicht der Fall, ist, wird das Kabel eventuell beschädigt, was wiederum erheblichen Schaden verursachen kann.
- Entfernen Sie die Warnungen und Informationsetiketten nicht vom Produkt.
- Der Massekontakt darf niemals abgeklebt werden.
- Bedecken Sie die Linse unter keinen Umständen, gleichgültig mit welchem Material.
- Schauen Sie niemals direkt in die Lichtquelle.
- Achten Sie darauf, dass keine Kabel herumliegen.
- Verwenden Sie das Gerät niemals während eines Gewitters. Ziehen Sie im Fall eines Gewitters sofort den Netzstecker ab.
- Bestimmte Teile der Verpackung (Plastiktüten, Styropor, Nägel, etc.) müssen außerhalb der Reichweite von Kindern gehalten werden, da es sich dabei um potenzielle Gefahrenquellen handelt.
- Der Laserstrahl darf nicht auf Personen oder Tiere gerichtet werden.
- Richten Sie den Laser niemals auf ein Luftfahrzeug. Das ist ein Verstoß gegen geltendes Recht.
- Richten Sie unendliche Laserstrahlen niemals in den Himmel.
- Öffnen Sie niemals das Gehäuse des Lasers. Die hohen Laserleistungspegel im Schutzgehäuse können Brände und Hautverbrennungen verursachen und führen zu sofortigen Augenverletzungen.
- Ein für 120 V ausgelegtes Gerät darf nicht an eine Netzspannung von 230 V angeschlossen werden und umgekehrt.
- Führen Sie keine Objekte in die Belüftungsschlitze ein.
- Schließen Sie dieses Gerät nie an ein Dimmerpack an.
- Öffnen Sie das Gerät auf keinen Fall und nehmen Sie keine Änderungen an ihm vor.
- Richten Sie Laserstrahlen niemals auf stark reflektierende Oberflächen wie Fenster, Spiegel oder glänzendes Metall. Selbst reflektierte Laserstrahlen können gefährlich sein.
- Vermeiden Sie den Kontakt der Laseraustrittsöffnung mit chemischen Reinigungsmitteln.
- Verwenden Sie den Laser nicht, wenn er nur einen oder zwei Strahlen zu projizieren scheint.

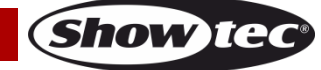

- Verwenden Sie den Laser nicht, wenn das Gehäuse beschädigt oder geöffnet ist oder die Optik auf irgendeine Weise beschädigt zu sein scheint.
- Verwenden Sie den Laser erst, nachdem Sie alle Sicherheitshinweise und technischen Angaben in dieser Anleitung gelesen und verstanden haben. Schauen Sie niemals in die Laseraustrittsöffnung oder einen Laserstrahl.
- Schalten Sie das Gerät nicht in kurzen Abständen ein und aus, da das die Lebenszeit des Geräts verkürzt.
- Setzen Sie das Gerät keinen Erschütterungen aus. Wenden Sie keine übermäßige Kraft an, wenn Sie das Produkt installieren oder verwenden.
- Überprüfen Sie nach der Installation, dass der Laser ordnungsgemäß funktioniert, bevor Sie ihn mit Publikum benutzen. Verwenden Sie den Laser nicht, wenn ein Defekt vorliegt. Verwenden Sie den Laser nicht, wenn er nur einen oder zwei Strahlen statt Dutzender/Hunderter projiziert, da das ein Hinweis darauf sein könnte, dass die Beugungsoptik beschädigt ist und dadurch intensivere Laserstrahlen produziert werden.
- Benutzen Sie das Produkt nur in Innenräumen und vermeiden Sie den Kontakt mit Wasser oder anderen Flüssigkeiten.
- Überprüfen Sie, dass das Gehäuse fest verschlossen ist und dass alle Schrauben fest angezogen sind, bevor Sie das Gerät verwenden.
- Verwenden Sie das Produkt erst, nachdem Sie sich mit seinen Funktionen vertraut gemacht haben.
- Bringen Sie das Produkt nicht in die Nähe von offenen Feuern oder leicht entflammbaren Flüssigkeiten oder Gasen.
- Schützen Sie Augen und Haut vor direktem oder gestreuten Licht eines Lasers der Klasse 3B.
- Informieren Sie sich immer über die gesetzlichen Vorgaben, wenn Sie ein Laserprodukt der Klasse 3B verwenden.
- Wenn der Laser in eine Richtung zeigt, in der sich Menschen aufhalten (werden), muss er überprüft und korrekt positioniert werden, bevor andere Personen den entsprechenden Bereich betreten dürfen.
- Öffnen Sie während des Betriebs niemals das Gehäuse.
- Lassen Sie immer zumindest 50 cm Freiraum um das Gerät, um die ausreichende Belüftung zu gewährleisten.
- Trennen Sie das Gerät immer vom Netz, wenn Sie es nicht benutzen oder wenn Sie es reinigen wollen! Fassen Sie das Netzkabel nur an der dafür vorgesehenen Grifffläche am Stecker an. Ziehen Sie den Stecker niemals am Kabel aus der Steckdose.
- Schützen Sie das Produkt vor extremer Hitze, Feuchtigkeit oder Staub.
- Gehen Sie sicher, dass die zur Verfügung stehende Netzspannung nicht höher ist, als auf der Rückseite des Geräts angegeben.
- Das Netzkabel darf nicht gequetscht oder beschädigt werden. Überprüfen Sie das Gerät und das Netzkabel in regelmäßigen Abständen auf eventuelle Schäden.
- Stellen Sie sicher, dass die Kabeldurchmesser der eingesetzten Verlängerungs- und Netzkabel ausreichend sind für die Leistungsaufnahme des Geräts.
- Falls das Anschlusskabel eindeutige Schäden aufweist, muss es ersetzt werden.
- Falls die Linse eindeutige Schäden wie Risse oder tiefe Kratzer aufweist, durch die ihre Funktionstüchtigkeit eingeschränkt wird, muss sie ersetzt werden.
- Trennen Sie das Gerät unverzüglich von der Stromversorgung, falls es herunterfällt oder stark erschüttert wird. Lassen Sie das Produkt von einem fachkundigen Techniker auf Sicherheit überprüfen, bevor Sie es erneut verwenden.
- Schalten Sie das Gerät nicht sofort ein, nachdem es starken Temperaturschwankungen ausgesetzt wurde (z. B. beim Transport). Das entstehende Kondenswasser könnte das Gerät beschädigen. Schalten Sie das Gerät erst ein, wenn es Zimmertemperatur erreicht hat.
- Schalten Sie das Gerät sofort aus, wenn es nicht ordnungsgemäß funktioniert. Verpacken Sie das Gerät sorgfältig (am besten in der Originalpackung) und schicken Sie es an Ihren Showtec-Händler.
- Nur für die Verwendung durch Erwachsene geeignet. Das Gerät muss außerhalb der Reichweite von Kindern angebracht werden. Lassen Sie das angeschaltete Gerät niemals unbeaufsichtigt.
- Versuchen Sie unter keinen Umständen, den Temperaturschalter oder die Sicherungen zu überbrücken.
- Verwenden Sie ausschließlich Ersatzsicherungen des gleichen Typs und der gleichen Leistung wie die bereits enthaltenen Sicherungen.
- Ein Show-Laser der Klasse 3B darf nur benutzt werden, wenn ein erfahrener und gut ausgebildeter Techniker, der mit den Angaben in dieser Anleitung vertraut ist, für die Show verantwortlich ist.

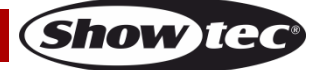

- Der Anwender ist verantwortlich für die korrekte Positionierung und den korrekten Betrieb des Lasers. Der Hersteller haftet nicht für Schäden, die durch Fehlgebrauch oder fehlerhafte Installation verursacht werden.
- Das Gerät fällt unter Schutzklasse I. Deshalb muss es unbedingt mit dem gelbgrünen Kabel geerdet werden.
- Der Laser funktioniert nur bei einer Umgebungstemperatur zwischen 15-35°C.
- Nach einer Betriebszeit von 3 Stunden muss der Laser ausgeschaltet werden und die Laserdiode 30 Minuten lang abkühlen. Wenn dies nicht beachtet wird, könnte der Laser Schaden nehmen und die Garantie erlischt.
- Reparaturen, Wartungen und elektrische Anschlüsse dürfen nur von fachkundigen Technikern durchgeführt bzw. bearbeitet werden.
- GARANTIE: Ein Jahr ab Kaufdatum.

#### <span id="page-5-0"></span>**Bestimmungsgemäßer Gebrauch**

- Dieses Gerät ist nicht für den Dauerbetrieb geeignet. Die Einhaltung regelmäßiger Betriebspausen erhöht die Lebensdauer des Geräts.
- Der Mindestabstand zwischen der Lichtquelle und der beleuchteten Fläche beträgt 1 Meter. (Je nach Modell kann der Abstand unterschiedlich sein. Der genaue Mindestabstand wird im entsprechenden Handbuch angegeben).
- Trennen Sie das Gerät während der Zeiträume, in denen es nicht verwendet wird, vollständig von der Stromversorgung, entweder mit einem Leistungsschalter oder, indem Sie den Stecker aus der Steckdose ziehen. So vermeiden Sie Verschleiß und verlängern Sie die Lebensdauer.
- Die maximale Umgebungstemperatur für den Betrieb beträgt ta = 35 °C und darf auf keinen Fall überschritten werden.
- Die relative Luftfeuchtigkeit darf 50 % bei einer Umgebungstemperatur von 35 °C nicht überschreiten.
- Wenn das Gerät nicht so verwendet wird, wie in dieser Anleitung beschrieben, könnte es Schaden nehmen und die Garantie erlischt.
- Jegliche unsachgemäße Verwendung führt zu Risiken wie z. B. Kurzschlüsse, Verbrennungen, Stromschlag, Abstürze, etc.

#### *Ihre Sicherheit und die der Personen, die Sie umgeben, sind in Gefahr!*

#### <span id="page-5-1"></span>**Sicherheit für ein Laserprodukt der Klasse 3B**

Laserlicht unterscheidet sich von allen anderen Lichtquellen, mit denen Sie eventuell vertraut sind. Das Licht, das von diesem Gerät projiziert wird, kann zu sofortigen Augenschäden führen, wenn es nicht ordnungsgemäß installiert und benutzt wird.

Laserlicht ist tausendmal dichter gebündelt als das Licht anderer Lichtquellen. Diese Bündelung kann sofortige Augenverletzungen verursachen, insbesondere in Form von Netzhautverbrennungen (der lichtempfindliche Bereich im Augeninneren). Auch wenn ein Laserstrahl nicht als "heiß" empfunden wird, kann er dennoch zu Verletzungen oder sogar zur Erblindung bei Ihnen oder Ihrem Publikum führen. Selbst sehr schwache Laserstrahlen mit großem Abstand zur Lichtquelle können unter Umständen schädlich sein. Augenverletzungen, die durch Laserstrahlen verursacht werden, können schneller entstehen, als man blinzeln kann.

Obwohl dieses Laserprodukt den Laserstrahl in Hunderte kleine Strahlen aufteilt und der Strahl mit sehr hoher Frequenz unterbrochen ausgestrahlt wird, darf man dennoch nicht annehmen, dass ein einzelner Laserstrahl keine Augenschäden verursachen kann. Dieser Laser hat eine Laserleistung von Dutzenden Milliwatt (interne Pegel der Klasse 3B). Viele der einzelnen Strahlen können schädlich für die Augen sein.

Auch wenn sich das Laserlicht bewegt, darf nicht davon ausgegangen werden, dass es sicher ist. Zudem befinden sich die Laserstrahlen nicht immer in Bewegung. Da Augenschäden unvermittelt auftreten können, ist es wichtig, direkten Blickkontakt unbedingt zu verhindern. Gemäß der Lasersicherheitsrichtlinie darf ein Laser der Klasse 3B auf keinen Fall auf Bereiche gerichtet werden, in denen Menschen dem Laserlicht ausgesetzt sein könnten. Das gilt auch, wenn die Strahlen unterhalb der Kopfhöhe wie z. B. auf den Boden einer Tanzfläche gerichtet sind.

**ACHTUNG!** Laser der Klasse 3B dürfen in der Öffentlichkeit nur von Lasersicherheitsbeauftragten bedient werden, die von einer autorisierten Einrichtung oder einer autorisierten Schulungsorganisation entsprechend zertifiziert sind. Der Lasersicherheitsbeauftragte ist für alle Aspekte im Zusammenhang mit

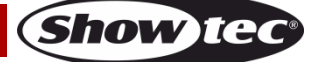

der Nutzung des Lasers und die Einhaltung aller lokalen Sicherheitsgesetze und -bestimmungen verantwortlich.

Der Hersteller haftet nicht für Schäden, die durch Fehlgebrauch oder fehlerhafte Installation des Lasers verursacht werden.

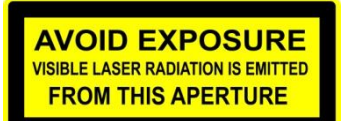

**ACHTUNG:** VERMEIDEN SIE DEN KONTAKT MIT DEM LASERSTRAHL: Vermeiden Sie direkten Augenkontakt mit dem Laserlicht. Schauen Sie niemals absichtlich direkt in einen Laserstrahl und achten Sie darauf, dass Dritte nicht dem direkten Laserlicht ausgesetzt werden.

#### **Konformitätserklärung**

Der Laser erfüllt die FDA- und IEC-Standards für die Produkte seiner Klasse. Dieses Gerät ist ein Laserprodukt der Klasse 3B.

#### **Informationen zur Konformität und Sicherheit im Umgang mit Lasern**

Der Laser erfüllt die Norm IEC 60825-1 und die Standards der US-amerikanischen Lebensmittelüberwachung- und Arzneimittelzulassungsbehörde FDA, die im FDA-Dokument 21 CFR 1040 und den nachfolgenden Bekanntmachungen über Laser aufgelistet sind.

#### **Produktklassifizierung und Erklärung der Herstelleretiketten**

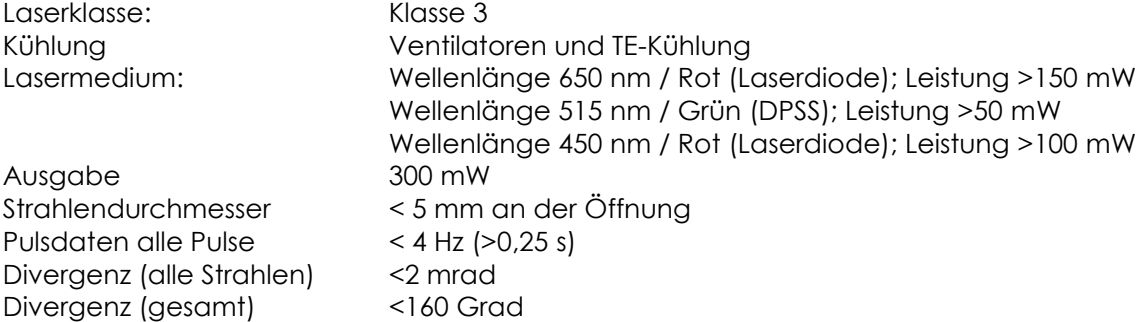

Die gesetzlichen Bestimmungen für die Verwendung von Laserprodukten für die Unterhaltung sind von Land zu Land unterschiedlich. Der Verwender ist dafür verantwortlich, die gesetzlichen Bestimmungen des Verwendungsorts/-landes einzuhalten.

Die Richtlinie ANSI Z136.1 "Safe Use of Lasers" enthält weitere Leitlinien und Maßnahmen für die sichere Benutzung von Lasern und kann unter [www.lia.org/](http://www.lia.org/) konsultiert werden. Zahlreiche lokale Verwaltungen, Unternehmen, Behörden, Militäreinrichtungen, etc. verlangen, dass Laser gemäß der Richtlinie ANSI Z136.1 benutzt werden. Über die Website [www.ilda.com/index.htm](http://www.ilda.com/index.htm) der International Laser Display Association können Sie weitere Informationen über Lasershows erhalten.

**ACHTUNG:** *Die Verwendung von Brillen oder Kontaktlinsen oder von Geräten zur optischen Vergrößerung wie Ferngläser oder Teleskope innerhalb eines Radius von 100 m kann Augenschäden verursachen.*

**CAUTION- Class 3B LASER RADIATION WHEI** OPEN AVOID DIRECT EXPOSURE TO BEA

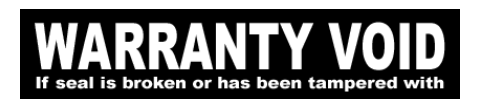

Dieses Laserprodukt ist ein Laser der Klasse 3B und hat ein verriegeltes Gehäuse.

Im Geräteinneren befinden sich keinerlei Teile, die vom Benutzer gewartet werden können. Manipulationsversuche und das Entfernen von Garantiesiegeln führen zum Erlöschen der Herstellergarantie für das Produkt.

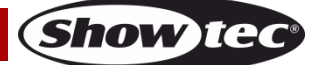

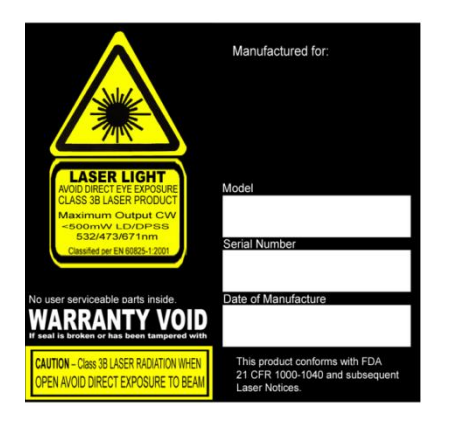

Kombiniertes Etikett mit der Modellnummer des Produkts, der Seriennummer, dem Herstellungsdatum, dem Warnetikett für Laserprodukte, dem Etikett zur Warnung vor dem Erlöschen der Garantie (Warranty Void) und dem Label mit dem Hinweis zum verriegelten Gehäuse (Interlocked Housing).

Informationen zur Konformität und dem sicheren Umgang mit Lasern

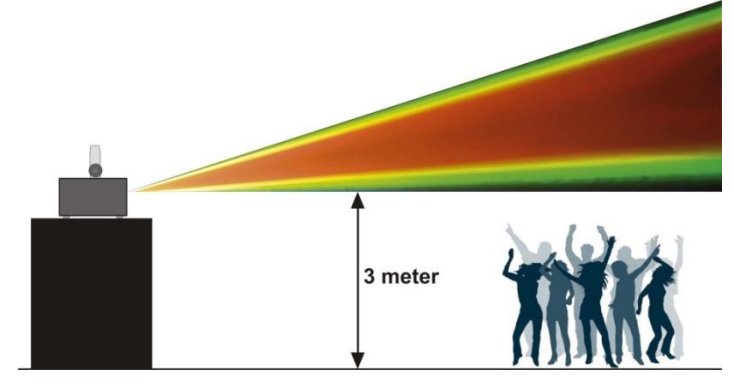

Laut den FDA-Regulationen sollte das Gerät wie links dargestellt verwendet werden.

#### <span id="page-7-0"></span>**Montage**

*Beachten Sie die europäischen und internationalen Richtlinien zur Montage, dem Anbringen an Traversen und allen weiteren Sicherheitsmaßnahmen.*

*Versuchen Sie nicht, das Gerät selbst zu installieren! Lassen Sie die Installation immer von einem Vertragshändler vornehmen!*

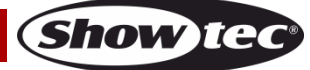

#### **Verfahrensweise:**

- Falls Laser von der Decke oder hohen Balken herabgelassen werden soll, muss ein professionelles Traversensystem verwendet werden.
- Verwenden Sie eine Halbkupplung um den Laser mithilfe der Montagehalterung an einem Traversenrahmen zu befestigen.
- Der Laser darf unter keinen Umständen so montiert werden, dass er frei im Raum schwingen kann.
- Das fertig montierte Gerät muss mit einer Sicherheitsvorrichtung, z. B. mit einem geeigneten Sicherheitsnetz oder einem Sicherheitskabel, gesichert werden.
- Stellen Sie immer sicher, dass der Bereich unter dem Laser für unbefugte Personen gesperrt wird, wenn das Gerät montiert, demontiert oder gewartet wird.

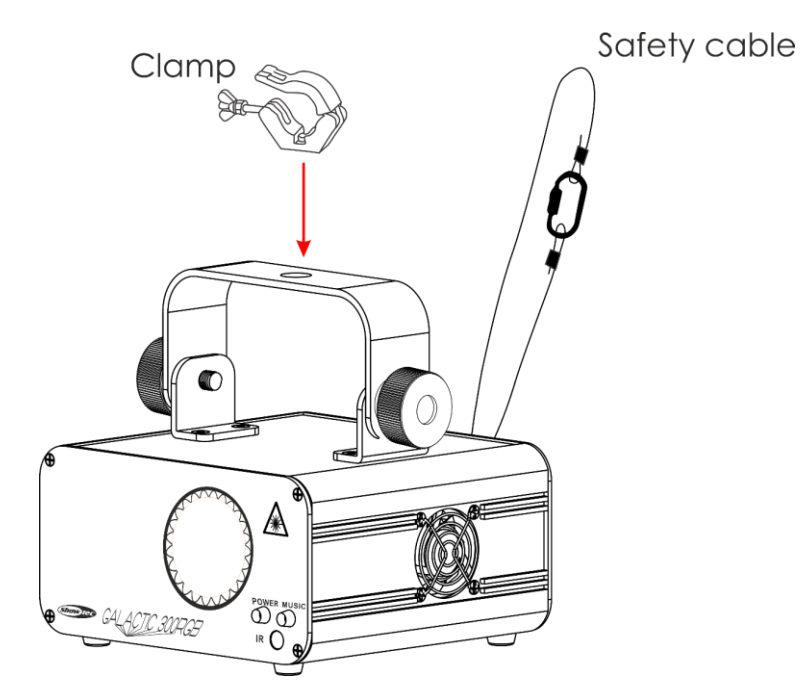

Der Galactic kann auf dem Boden einer flachen Bühne positioniert werden oder mit einer Schelle an einem Traversenrahmen befestigt werden.

Die unsachgemäße Installation des Produkts kann zu schweren Verletzungen und Sachschäden führen!

#### <span id="page-8-0"></span>**Netzanschlüsse**

Schließen Sie das Gerät mit dem Netzkabel an das Stromnetz an. Achten Sie immer darauf, dass die farbigen Kabel an die entsprechenden, richtigen Stellen angeschlossen sind.

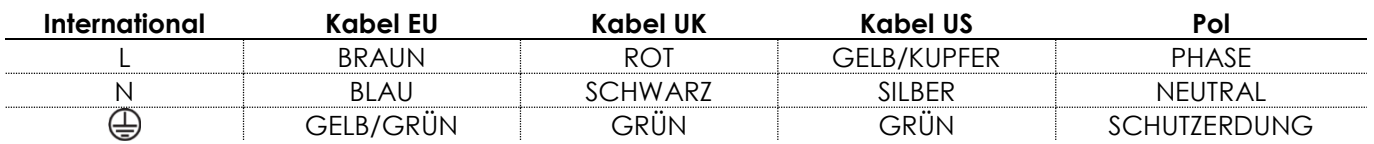

*Stellen Sie sicher, dass das Gerät immer ordnungsgemäß geerdet ist!*

*Die unsachgemäße Installation des Produkts kann zu schweren Verletzungen und/oder Sachschäden führen!*

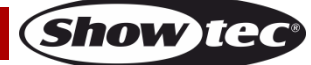

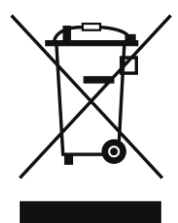

# <span id="page-9-0"></span>**Rückgabe**

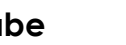

Ware, die zurückgegeben wird, muss in der Originalverpackung verschickt und freigemacht werden. Wir lassen keine Waren rückholen.

Das Paket muss eine deutlich zu erkennende RMA-Nummer bzw. Rücksendenummer aufweisen. Alle Produkte, die keine RMA-Nummer aufweisen, werden nicht angenommen. Highlite nimmt die zurückgesendeten Waren nicht entgegen und übernimmt auch keinerlei Haftung. Rufen Sie Highlite an unter 0031-455667723 oder schreiben Sie ein E-Mail an [aftersales@highlite.com](mailto:aftersales@highlite.com) und fordern Sie eine RMA-Nummer an, bevor Sie die Ware versenden. Sie sollten die Modellnummer und die Seriennummer sowie eine kurze Begründung für die Rücksendung angeben. Verpacken Sie die Ware sorgfältig, da Sie für alle Transportschäden, die durch unsachgemäße Verpackung entstehen, haften. Highlite behält sich das Recht vor, das Produkt oder die Produkte nach eigenem Ermessen zu reparieren oder zu ersetzen. Wir empfehlen Ihnen, die Verwendung von UPS-Verpackungen oder die Produkte doppelt zu verpacken. So sind Sie immer auf der sicheren Seite.

#### **Hinweis: Wenn Sie eine RMA-Nummer erhalten, geben Sie bitte die folgenden Daten auf einem Zettel an und legen Sie ihn der Rücksendung bei:**

- 01) Ihr Name
- 02) Ihre Anschrift
- 03) Ihre Telefonnummer
- 04) Eine kurze Problembeschreibung

#### <span id="page-9-1"></span>**Reklamationen**

Der Kunde ist dazu verpflichtet, die empfangene Ware direkt nach Erhalt auf Fehler und/oder sichtbare Defekte zu überprüfen, oder diese Überprüfung nach dem Erhalt der Benachrichtigung, dass die Ware nun zur Verfügung steht, durchzuführen. Das Transportunternehmen haftet für Transportschäden. Deshalb müssen ihm eventuelle Schäden bei Erhalt der Warenlieferung mitgeteilt werden.

Es unterliegt der Verantwortung des Kunden, das Transportunternehmen über eventuelle Transportschäden der Ware zu informieren und Ausgleichsforderungen geltend zu machen. Alle Transportschäden müssen uns innerhalb von einem Tag nach Erhalt der Lieferung mitgeteilt werden. Alle Rücksendungen müssen vom Kunden freigemacht werden und eine Mitteilung über den Rücksendegrund enthalten. Nicht freigemachte Rücksendungen werden nur entgegengenommen, wenn das vorher schriftlich vereinbart wurde.

Reklamationen müssen uns innerhalb von 10 Werktagen nach Eingang der Rechnung auf dem Postweg oder per Fax übermittelt werden. Nach dieser Frist werden keine Reklamationen akzeptiert. Reklamationen werden nur dann bearbeitet, wenn der Kunde bis dahin seine Vertragspflichten vollständig erfüllt hat, ungeachtet des Vertrags, aus dem diese Verpflichtungen resultieren.

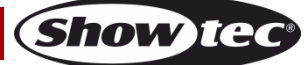

# <span id="page-10-0"></span>**Beschreibung des Geräts**

#### <span id="page-10-1"></span>**Funktionen**

Der Galactic RGB 300 ist ein Laserstrahler mit hoher Leistung und hervorragenden Effekten.

- Wenn Sie mehrere Geräte parallel verwenden, können Sie eine ausgezeichnete und dennoch kostengünstige Lasershow erstellen.
- Musiktaktung über integriertes Mikrofon
- Eingangsspannung: 100–240V AC, 50/60Hz
- Leistungsaufnahme: 23 W
- Laserklasse: 3B
- Laserfarbe: Rot, Grün und Blau
- Laserleistung: 300mW (150mW 650nm Rot, 50mW 515nm Grün, 100mW 450nm Blau)
- Steuerungsarten: DMX-512, voreingestellte Programme, Master/Slave, Musiktaktung
- Steuerungsprotokoll: DMX-512
- DMX-Kanäle: 10 Kanäle
- Enthalten: 3-stelliges LED-Display für ein einfaches Setup
- Schutzart: IP-20
- Gehäuse: Kompaktes und robustes Metallgehäuse
- Kühlung: Ventilator/Umluft
- Anschlüsse: IEC-Eingang, 3-polige XLR-Ein/Ausgänge
- Sicherheitsmerkmale: Schlüsselschalter, Verriegelung, Sicherheitsring
- Sicherung: T1L/250V
- Abmessungen: 168 x 148 x 80 mm (LxBxH )(ohne Halterung)
- Gewicht: 1,38 kg

#### <span id="page-10-2"></span>**Optionales Zubehör**

[51316](https://www.highlite.com/de/51316-remote-interlock.html)**.** [Remote-](http://www.highlite.nl/Shop/Products/Showtec/Deco-Designlight/Batterylights/UR-5-Universal-IR-Remote)Verriegelung

#### <span id="page-10-3"></span>**Übersicht**

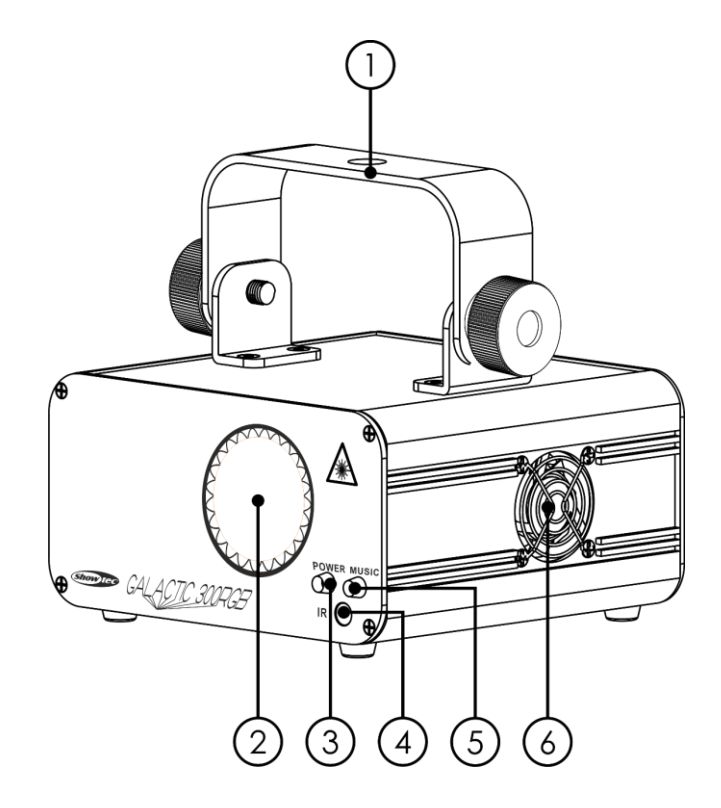

01) Montagebügel mit Neigungsschrauben

- 02) Laserlinse
- 03) LED-Anzeige "Power" (Rot)
- 04) IR-Fernbedienungssensor
- 05) LED-Anzeige "Musiktaktung" (Blau)
- 06) Ventilator

**Abb. 01**

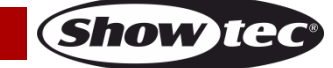

#### <span id="page-11-0"></span>**Rückseite**

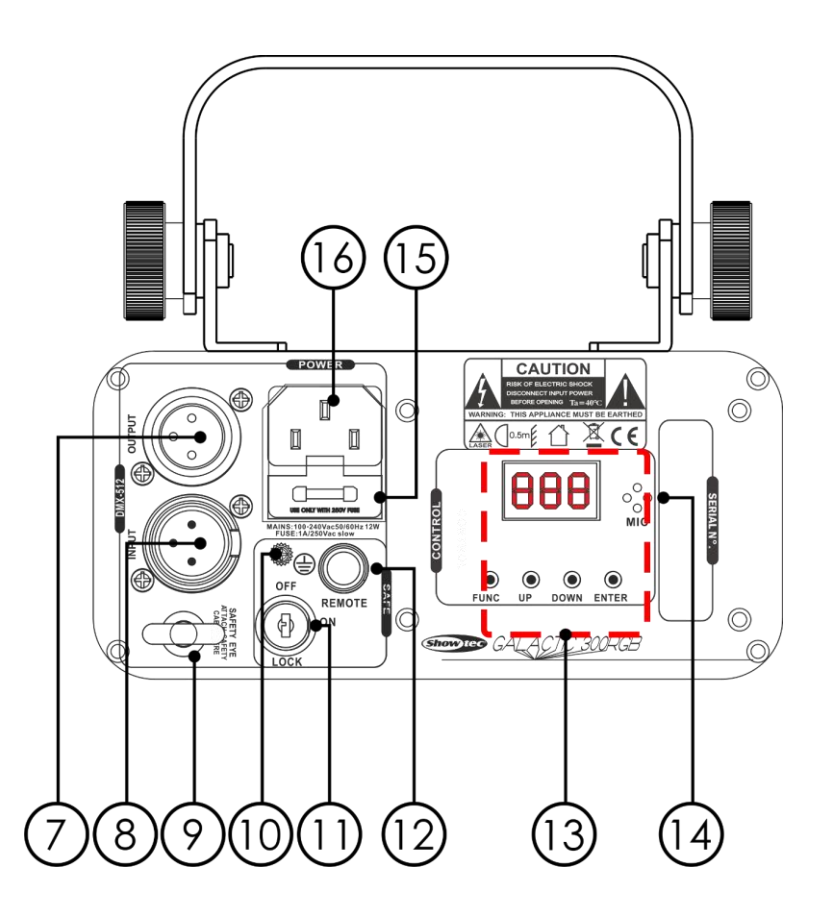

**Abb. 02**

**Show Te** 

- 07) 3-poliger DMX-Eingang (OUT)
- 08) 3-poliger DMX-Eingang (IN)
- 09) Sicherheitsring
- 10) Erde
- 11) Interlock
- 12) Fernbedienungsstecker
- 13) Bedienfeld + Menütasten
- 14) Eingebautes Mikrofon
- 15) IEC-Netzanschluss AC 100-240 V
- 16) Sicherung T1A/250V

# <span id="page-11-1"></span>**Installation**

Entfernen Sie alle Verpackungsmaterialien. Versichern Sie sich, dass alle Schaumstoff- und Plastikfüllmaterialien vollständig entfernt sind. Schließen Sie alle Kabel an.

**Schließen Sie das System erst an das Stromnetz an, wenn alle Geräte korrekt angebracht und angeschlossen sind.**

**Trennen Sie das System immer vom Netz, bevor Sie es reinigen oder warten.**

**Für Schäden, die durch Nichtbeachtung entstehen, wird keine Haftung übernommen.**

# <span id="page-11-2"></span>**Setup und Betrieb**

Befolgen Sie die unten stehenden Anweisungen, da Sie zum empfohlenen Betriebsmodus gehören. Versichern Sie sich immer, dass das Gerät für die örtliche Netzspannung geeignet ist (siehe Technische Daten), bevor Sie es an das Stromnetz anschließen. Ein für 120 V ausgelegtes Gerät darf nicht an eine Netzspannung von 230 V angeschlossen werden und umgekehrt.

Schließen Sie das Gerät an das Stromnetz an. Das Gerät kann durch das eingebaute Mikrofon musikgetaktet gesteuert werden.

Der Interlockstecker/der Fernbedienungsstecker und die Sicherheitsschlüssel werden mitgeliefert. Das Interlocksystem ist der Nachfolger der optionalen Fernverrieglung [\(51316\)](https://www.highlite.com/de/51316-remote-interlock.html) und standardmäßig im Lieferumfang enthalten.

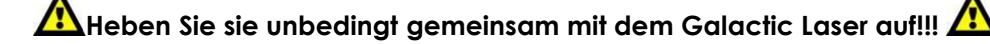

Befolgen Sie unbedingt diese Sicherheitshinweise:

- Der Fernbedienungsstecker muss auf der Rückseite (**11**) des Galactic Lasers angebracht werden.
- Die Schlüssel müssen in das Schloss (**16**) des Galactic Lasers gesteckt werden.

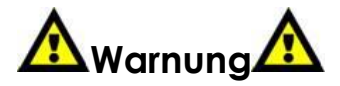

Der Laser funktioniert nur, wenn der Stecker ordnungsgemäß angebracht ist. Der Laser funktioniert nur, wenn der Schlüssel auf "ON" gedreht ist.

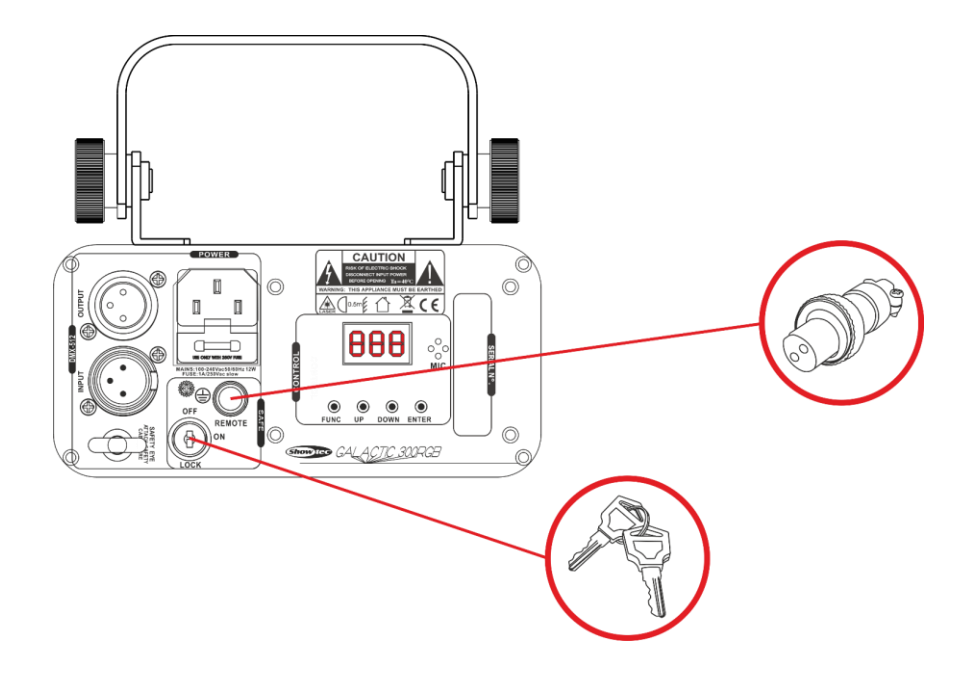

#### **Haftungsausschluss**

Bitte beachten Sie, dass in einigen Ländern zusätzliche Bestimmungen für die Verwendung von Lasergeräten gelten. Aus diesem Grund empfehlen wir dringend, dass Sie sich bei den zuständigen Behörden über die Gesetzgebung Ihres Landes informieren. Wir haften nicht für eventuelle Abweichungen, Änderungen oder Anpassungen im Hinblick auf die rechtmäßige Verwendung von Lasergeräten.

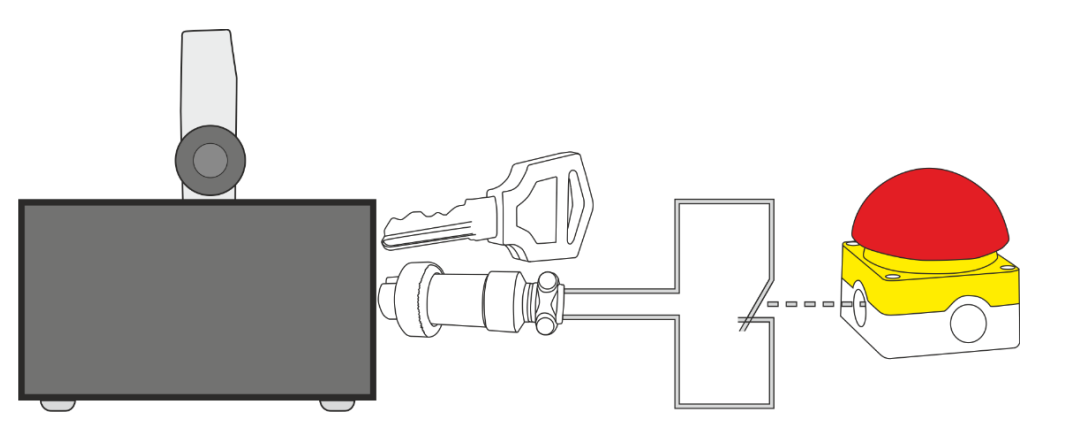

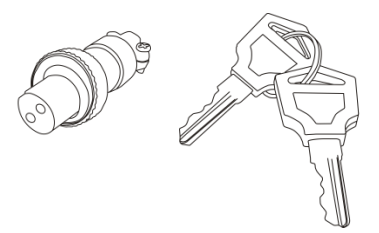

Show TC

#### <span id="page-13-0"></span>**Steuerungsmodi**

- Es gibt 4 Modi:  $\bullet$  Autoprogramm
	- Musiktaktung
	- Master/Slave
	- DMX-512 (10CH)

#### <span id="page-13-1"></span>**Ein Galactic (Autoprogramm)**

- 01) Bringen Sie den Scheinwerfer an einem stabilen Traversenrahmen an. Lassen Sie mindestens 0,5 m Freiraum auf allen Seiten, um die Luftzirkulation zu gewährleisten.
- 02) Verwenden Sie immer ein Sicherheitskabel (Bestellnr. 70140/70141).
- 03) Schließen Sie das Gerät mit dem Versorgungskabel an eine geeignete Steckdose an.
- 04) Der Galactic funktioniert selbstständig, wenn er an kein DMX-Kabel angeschlossen ist. Siehe Seite 18 für mehr Informationen über die voreingestellten Autoprogramme.

#### <span id="page-13-2"></span>**Ein Galactic (Musiktaktung)**

- 01) Bringen Sie den Scheinwerfer an einem stabilen Traversenrahmen an. Lassen Sie mindestens 0,5 m Freiraum auf allen Seiten, um die Luftzirkulation zu gewährleisten.
- 02) Verwenden Sie immer ein Sicherheitskabel (Bestellnr. 70140/70141).
- 03) Schließen Sie das Gerät mit dem Versorgungskabel an eine geeignete Steckdose an.
- 04) Der Galactic funktioniert selbstständig, wenn er an kein DMX-Kabel angeschlossen ist. Auf Seite 18 finden Sie weitere Informationen über die Musiktaktung.

#### <span id="page-13-3"></span>**Mehrere Galactics (Master/Slave-Steuerung)**

- 01) Bringen Sie den Scheinwerfer an einem stabilen Traversenrahmen an. Lassen Sie mindestens 0,5 m Freiraum auf allen Seiten, um die Luftzirkulation zu gewährleisten.
- 02) Verwenden Sie immer ein Sicherheitskabel (Bestellnr. 70140/70141).
- 03) Schließen Sie das Gerät mit dem Versorgungskabel an eine geeignete Steckdose an.
- 04) Verbinden Sie die Galactics und andere Geräte mit einem 3-poligen XLR-Kabel. Die Steckerkontakte: 01) Erdung

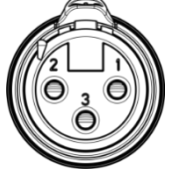

02) Signal (-) 03) Signal (+)

05) Verbinden Sie die Geräte so wie in (Abb. 03) gezeigt. Verwenden Sie ein DMX-Datenkabel, um die DMX-"OUT"-Buchse des ersten Geräts mit der "IN"-Buchse des zweiten Geräts zu verbinden. Wiederholen Sie diesen Vorgang, um das zweite, dritte und vierte Gerät ebenfalls zu verbinden. Mit dem Mastergerät stehen Ihnen dieselben Funktionen wie auf Seite 18 beschrieben (Autoprogramme, Musiktaktung) zur Verfügung. Das bedeutet, dass Sie den gewünschten Operationsmodus am Mastergerät einstellen können und dass dann alle Slave-Geräte genauso reagieren wie dieses Gerät.

#### **Mehrere Galactics (Master/Slave-Setup)**

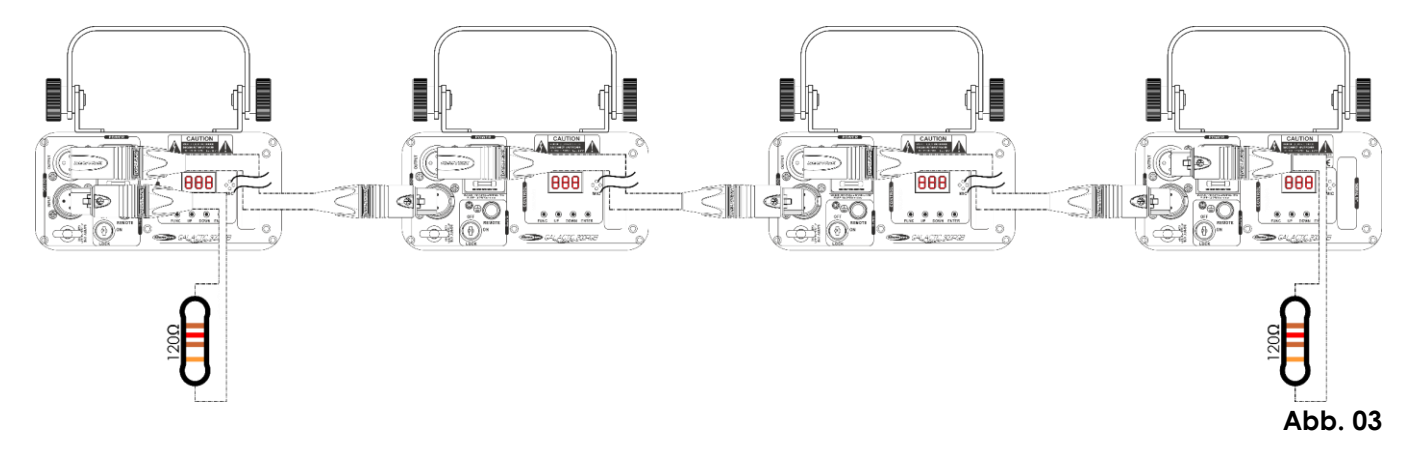

**Show TG** 

#### <span id="page-14-0"></span>**Mehrere Galactics (DMX-Steuerung)**

- 01) Bringen Sie den Scheinwerfer an einem stabilen Traversenrahmen an. Lassen Sie mindestens 0,5 m Freiraum auf allen Seiten, um die Luftzirkulation zu gewährleisten.
- 02) Verwenden Sie immer ein Sicherheitskabel (Bestellnr. 70140/70141).
- 03) Schließen Sie das Gerät mit dem Versorgungskabel an eine geeignete Steckdose an.
- 04) Verbinden Sie die Galactics und andere Geräte mit einem 3-poligen XLR-Kabel.

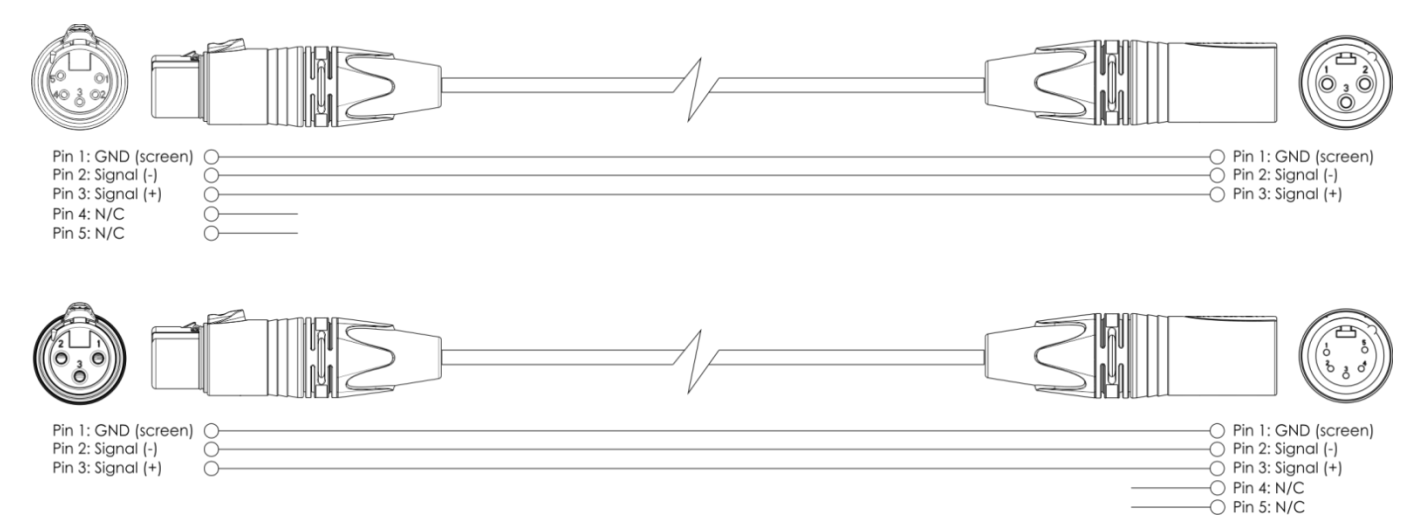

- 05) Verbinden Sie die Geräte so wie in Abb. 04 gezeigt. Verwenden Sie ein DMX-Datenkabel, um die DMX-"OUT"-Buchse des ersten Geräts mit der "IN"-Buchse des zweiten Geräts zu verbinden. Wiederholen Sie diesen Vorgang, um das zweite, dritte und vierte Gerät ebenfalls zu verbinden.
- 06) Die Geräte an das Stromnetz anschließen: Schließen Sie je ein Netzkabel an den IEC-Eingang aller Geräte an und stecken Sie das andere Ende der Netzkabel in eine geeignete Steckdose. Beginnen Sie mit dem ersten Gerät. Schließen Sie das System erst an das Stromnetz an, wenn alle Geräte korrekt angebracht und angeschlossen sind.

#### **DMX-Setup für mehrere Galactics**

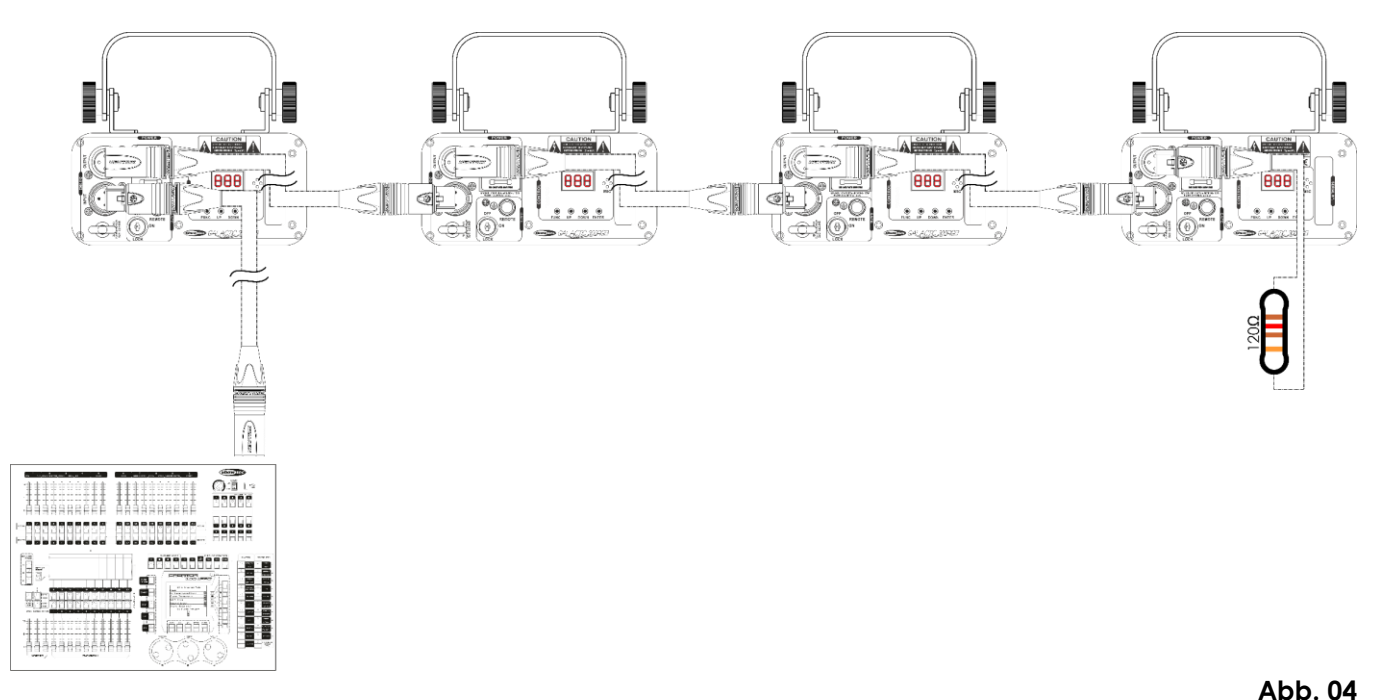

**Hinweis: Verbinden Sie alle Kabel, bevor Sie die Geräte an das Stromnetz anschließen.**

#### <span id="page-15-0"></span>**Verbinden der Geräte**

Wenn Sie Licht-Shows mit einem oder mehreren Geräten mit einem DMX-512-Controller steuern oder synchronisierte Shows mit zwei oder mehreren Geräten im Master/Slave-Betriebsmodus abspielen wollen, müssen Sie eine serielle Datenübertragungsleitung verwenden. Die Gesamtanzahl der von allen Geräten benötigten Kanäle legt die Zahl der Geräte fest, die die Datenübertragungsleitung unterstützen kann.

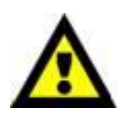

**Wichtig:** Die mit einer seriellen Datenübertragungsleitung verbundenen Geräte müssen in Reihe geschaltet sein. Gemäß dem Gemäß Standard EIA-485 sollten niemals mehr als 30 Geräte an eine Datenübertragungsleitung angeschlossen werden. Wenn Sie dennoch mehr als 30 Geräte an eine serielle Datenübertragungsleitung anschließen, ohne einen Opto-Splitter zu verwenden, verschlechtert sich eventuell die Qualität des DMX-Signals. Maximale empfohlene Länge der DMX-Datenübertragungsleitung: 100 Meter Maximale empfohlene Anzahl von Geräten an einer DMX-Datenübertragungsleitung: 30 Geräte

#### <span id="page-15-1"></span>**Datenverkabelung**

Zur Verbindung der Geräte müssen Datenkabel verwendet werden. Sie können DAP-Audio-zertifizierte DMX-Kabel direkt bei einem Händler erwerben oder Ihr eigenes Kabel herstellen. Wenn Sie selbst ein Kabel herstellen möchten, verwenden Sie bitte ein Datenkabel, das qualitativ hochwertige Signale übertragen kann und relativ resistent gegen elektromagnetische Interferenzen ist.

#### **DAP-Audio DMX-Datenkabel**

- DAP Audio Basic Mehrzweckmikrofonkabel. bal. XLR/M 3-polig. > XLR/F 3-polig. **Bestellnummer** FL01150 (1,5 m), FL013 (3 m), FL016 (6 m), FL0110 (10 m), FL0115 (15 m), FL0120 (20 m).
- DAP Audio Datenkabel Typ X, XLR/M 3-polig > XLR/F 3-polig. **Bestellnummer** FLX0175 (0,75 m), FLX01150 (1,5 m), FLX013 (3 m), FLX016 (6 m), FLX0110 (10 m).
- DAP Audio Kabel für anspruchsvolle Anwender. Außergewöhnliche Audio-Eigenschaften und Verbindungsstück von Neutrik®. **Bestellnummer** FL71150 (1,5 m), FL713 (3 m), FL716 (6 m), FL7110 (10 m).
- DAP Audio Kabel für anspruchsvolle Anwender. Außergewöhnliche Audio-Eigenschaften und Verbindungsstück von Neutrik®. **Bestellnummer** FL7275 (0,75 m), FL72150 (1,5 m), FL723 (3 m), FL726 (6 m), FL7210 (10 m).
- DAP Audio Kabel, 110 Ohm, mit digitaler Signalübertragung. **Bestellnummer** FL0975 (0,75 m), FL09150 (1,5 m), FL093 (3 m), FL096 (6 m), FL0910 (10 m), FL0915 (15 m), FL0920 (20 m).
- DAP Audio Datenkabel FL08 DMX/AES-EBU, XLR/M 5-pin > XLR/F 5-pin. **Bestellnummer** FL08150 (1,5 m), FL083 (3 m), FL086 (6 m), FL0810 (10 m), FL0820 (20 m).
- DAP Audio DMX-Adapter: 5-polig/3-polig. **Bestellnummer** FLA29.
- DAP Audio DMX-Adapter: 3-polig/5-polig. **Bestellnummer** FLA30.

Der Galactic RGB300 kann im **Steuermodus** mit einem Controller angesteuert oder im **selbstständigen Modus** ohne Controller betrieben werden.

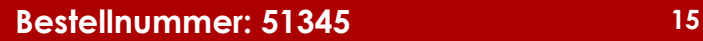

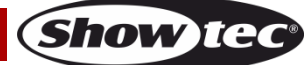

#### <span id="page-16-0"></span>**Bedienfeld**

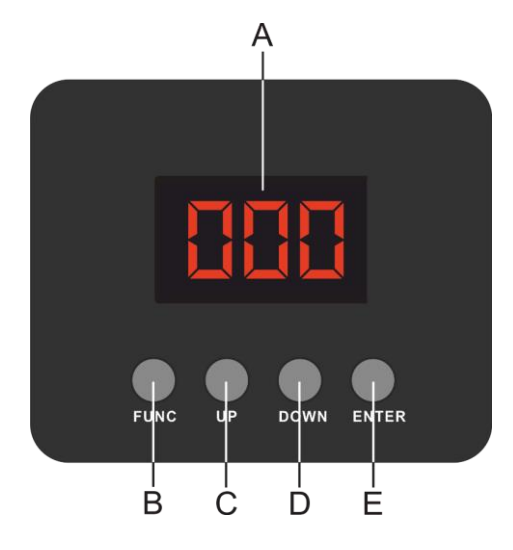

- A) LED-Display
- B) FUNC-Taste
- C) UP-Taste
- D) DOWN-Taste
- E) ENTER-Taste

**Abb. 05**

#### <span id="page-16-1"></span>**Steuermodus**

Den Geräten werden individuelle Adressen an einer Datenübertragungsleitung zugewiesen, die mit einem Controller verbunden ist.

Die Geräte reagieren auf das vom Controller ausgegebene DMX-Signal. (Wenn Sie eine DMX-Adresse auswählen und speichern, zeigt der Controller die gespeicherte Adresse das nächste Mal an.)

#### <span id="page-16-2"></span>**DMX-Adresszuweisung**

Mit dem Bedienfeld können Sie dem Gerät eine DMX-Adresse zuweisen. Das ist der erste Kanal, über den der Galactic vom Controller gesteuert wird.

Achten Sie bei der Verwendung eines Controllers darauf, dass das Gerät **10** Kanäle hat.

Die DMX-Adresse muss unbedingt richtig eingestellt werden, wenn Sie mehrere Galactics verwenden.

Daher sollte die DMX-Adresse des ersten Galactic **1 (001)** sein; die DMX-Adresse des zweiten Geräts sollte **1+10=11 (011)** sein; die DMX-Adresse des dritten Geräts sollte **11+10=021 (021)** sein, etc.

Stellen Sie sicher, dass sich die Kanäle nicht überschneiden, damit jedes einzelne Gerät korrekt angesteuert werden kann. Wenn zwei oder mehreren Galactics ähnliche Adressen zugewiesen werden, reagieren sie entsprechend ähnlich.

#### **Steuerung:**

Nachdem Sie allen Galactics eine Adresse zugewiesen haben, können Sie sie nun mit Ihrem Lichtpult ansteuern.

**Hinweis:** Beim Einschalten erkennt der Galactic automatisch, ob er DMX 512-Daten empfängt. Wenn keine Daten empfangen werden, kann es an einem der folgenden Probleme liegen:

- Das XLR-Kabel des Controllers ist nicht an den entsprechenden Eingang des Geräts angeschlossen.
- Der Controller ist ausgeschaltet oder funktioniert nicht richtig, das Kabel oder der Stecker funktionieren nicht richtig oder die Pole im Eingangsstecker sind vertauscht.

**Hinweis:** Am letzten Gerät muss ein XLR-Endstecker mit einem Widerstand von 120 Ohm angebracht werden, um die korrekte Steuerung über die DMX-Datenübertragungsleitung zu gewährleisten.

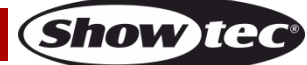

# <span id="page-17-0"></span>**Menü-Übersicht**

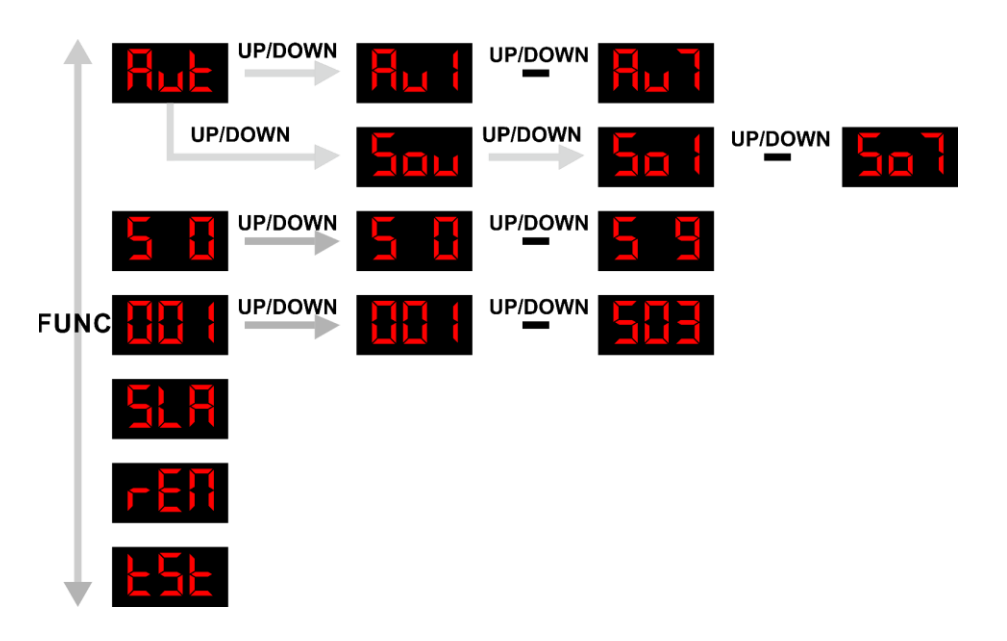

Der Galactic RGB300 zeigt seine Versionsnummer nur beim Einschalten an.

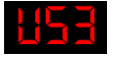

#### <span id="page-17-1"></span>**Hauptmenü-Optionen**

봄 나는 Autoprogramme Musiktaktung  $\mathbf{H}$ Audioempfindlichkeit HH DMX-Kanäle Slave-Modus rHi IR-Fernbedienungsmodus 누두는 **Testmodus** 

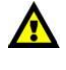

Sie können eine Einstellung nur ändern, wenn das Display blinkt. Drücken Sie die **FUNC**-Taste, wenn Sie einen bestimmten Wert nicht verändern können, um ihn dann einzustellen.

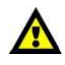

**Show** 

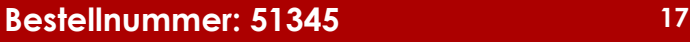

#### <span id="page-18-0"></span>**1. Autoprogramme**

Mit diesem Menü können Sie mehrere Autoprogramme starten.

- 01) Drücken Sie die **FUNC**-Taste, bis das Display **Rutz** anzeigt.
- 02) Wählen Sie mit **UP/DOWN** eins der 7 voreingestellten Programme **Rutt <sup>uppown</sup> Ruit** aus.
- 03) Wählen Sie das gewünschte voreingestellte Programm aus und drücken Sie zur Bestätigung **ENTER.**
- 04) Der Galactic beginnt umgehend, das Autoprogramm wiederzugeben.

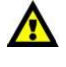

Die Software lässt nun eine vorprogrammierte Lasershow ablaufen. In diesem Modus können Geschwindigkeit und Eigenschaften der Show nicht geändert werden.

#### <span id="page-18-1"></span>**2. Musiktaktung**

In diesem Menü können Sie verschiedene musikgetaktete Programme auswählen.

- 01) Drücken Sie die **FUNC**-Taste<u>, bis d</u>as Display Fut anzeigt.
- 02) Drücken Sie **UP/DOWN**, bis **auf dem Display angezeigt wird.**
- 03) Wählen Sie mit **UP/DOWN** eins der 7 voreingestellten Programme **aus. Aus.** aus.
- 04) Wählen Sie das gewünschte voreingestellte Programm aus und drücken Sie zur Bestätigung **ENTER.**
- 05) Der Galactic beginnt umgehend, das gewünschte musikgetaktete Programm wiederzugeben.

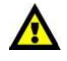

Die Software lässt nun eine vorprogrammierte Lasershow ablaufen. In diesem Modus können Geschwindigkeit und Eigenschaften der Show nicht geändert werden.

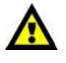

#### <span id="page-18-2"></span>**3. Audioempfindlichkeit**

In diesem Menü können Sie die Empfindlichkeit der musikgetakteten Programme einstellen.

- 01) Drücken Sie die **FUNC**-Taste, bis das Display **antibal anzeigt.**
- 02) Stellen Sie mit **UP/DOWN** die gewünschte Audioempfindlichkeit von **Europa in 1980** ein (von niedriger bis hohe Empfindlichkeit).
- 03) Wählen Sie die gewünschte Empfindlichkeit aus und drücken Sie zur Bestätigung **ENTER**.
- 04) Der Galactic passt umgehend die Empfindlichkeit des gewünschten musikgetakteten Programms an.

#### <span id="page-18-3"></span>**4. DMX-Adresse**

In diesem Menü können Sie die DMX-Adresse zuweisen.

- 01) Drücken Sie die **FUNC**-Taste, bis das Display **did t**anzeiat.
- 02) Stellen Sie die gewünschte DMX-Adresse mit **UP/DOWN** im Bereich **die ter Stelle**in.
- 03) Stellen Sie die gewünschte DMX-Adresse ein und drücken Sie zur Bestätigung **ENTER.**

#### <span id="page-18-4"></span>**5. Slave-Modus**

In diesem Menü können Sie dem Gerät den Slave-Modus zuweisen.

- 01) Drücken Sie die **FUNC**-Taste, bis das Display **ALM** anzeigt.
- 02) Drücken Sie zur Bestätigung **ENTER**.
- 03) Wenn nicht der Slavemodus für das Gerät aktiviert wird, wird es automatisch als Mastergerät behandelt. Alle Slavegeräte kopieren die Bewegungen des Mastergeräts. Wenn Sie das Gerät in den Slavemodus versetzen, reagiert es wie das Mastergerät.

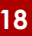

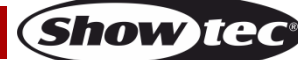

#### <span id="page-19-0"></span>**6. IR-Fernbedienungsmodus**

In diesem Menü können Sie den IR Fernbedienungsmodus aktivieren.

- 01) Drücken Sie die **FUNC**-Taste, bis das Display **PER** anzeigt.
- 02) Drücken Sie zur Bestätigung **ENTER**.
- 03) Sie können jetzt die enthaltene IR-Fernbedienung verwenden.

#### <span id="page-19-1"></span>**7. Testmodus**

In diesem Menü können Sie das automatische Testprogramm aktivieren.

- 01) Drücken Sie die **FUNC**-Taste, bis das Display **anzeigt**.
- 02) Drücken Sie zur Bestätigung **ENTER**.
- 03) Das Galactic gibt nun das voreingestellte Testprogramm wieder.

#### <span id="page-19-2"></span>**Fernbedienung**

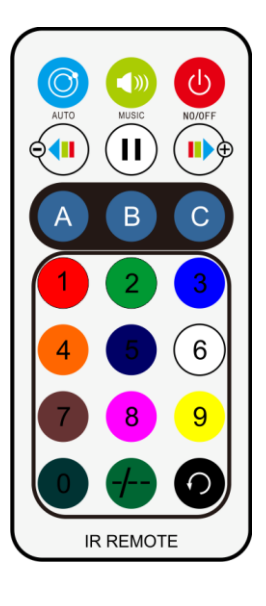

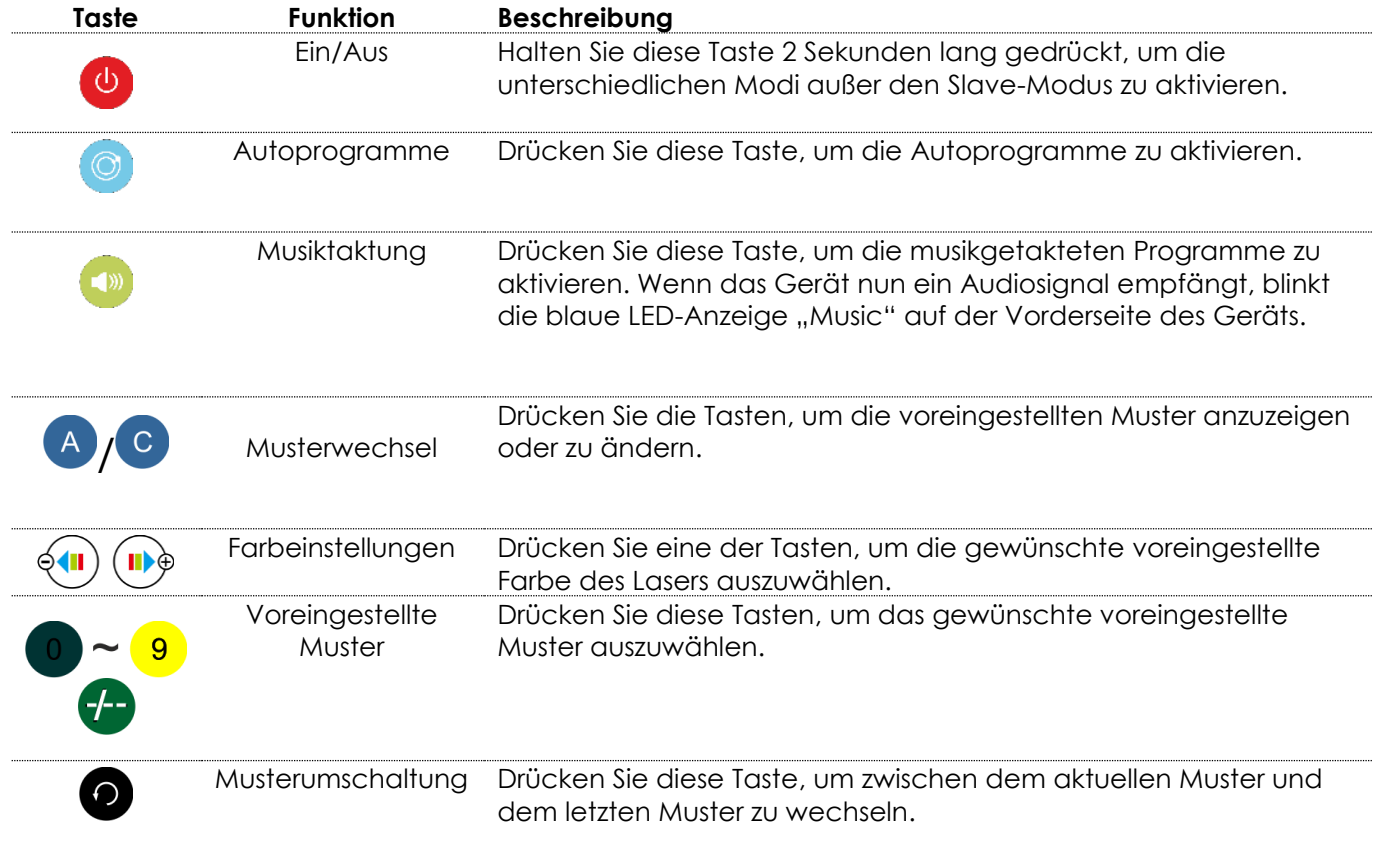

**Show ted** 

### <span id="page-20-0"></span>**DMX-Kanäle**

#### <span id="page-20-1"></span>**10 Kanäle**

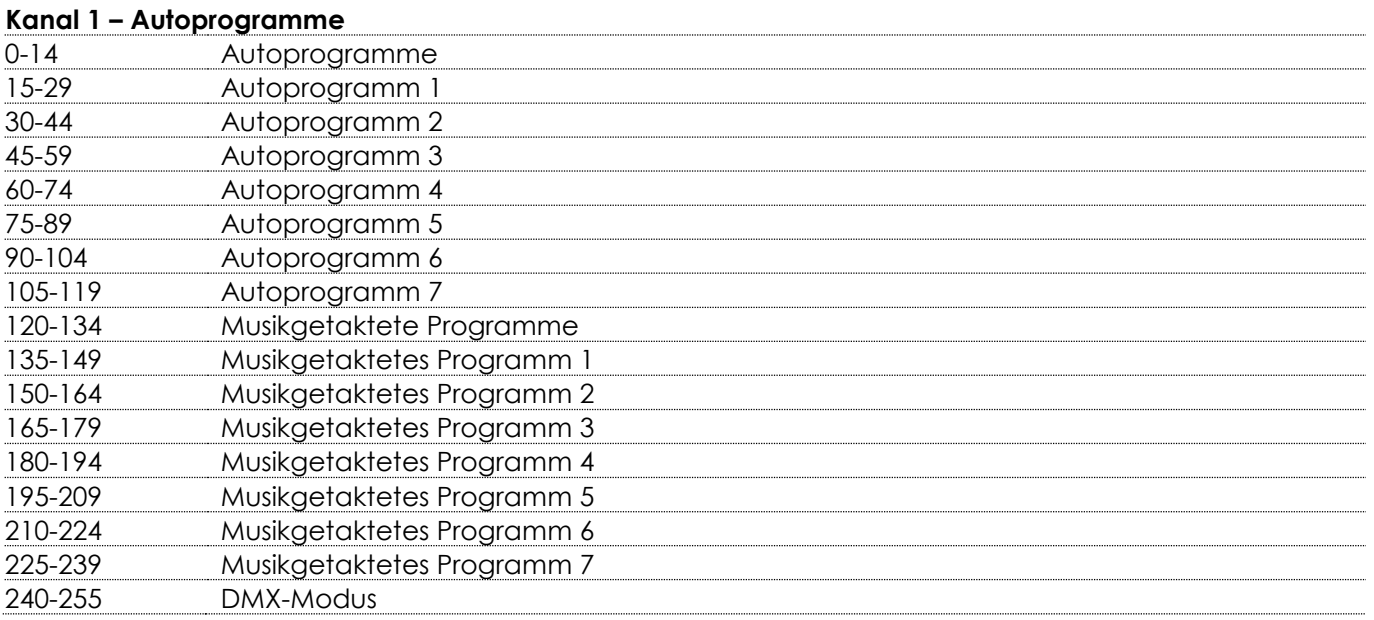

# **Kanal 2 – 32 Muster (CH1 muss zwischen 240-255 und CH3 zwischen 15-255 eingestellt sein )**

1-255 32 individuelle Muster (genaue Werte siehe Seite 22)

#### **Kanal 3 – Farben**

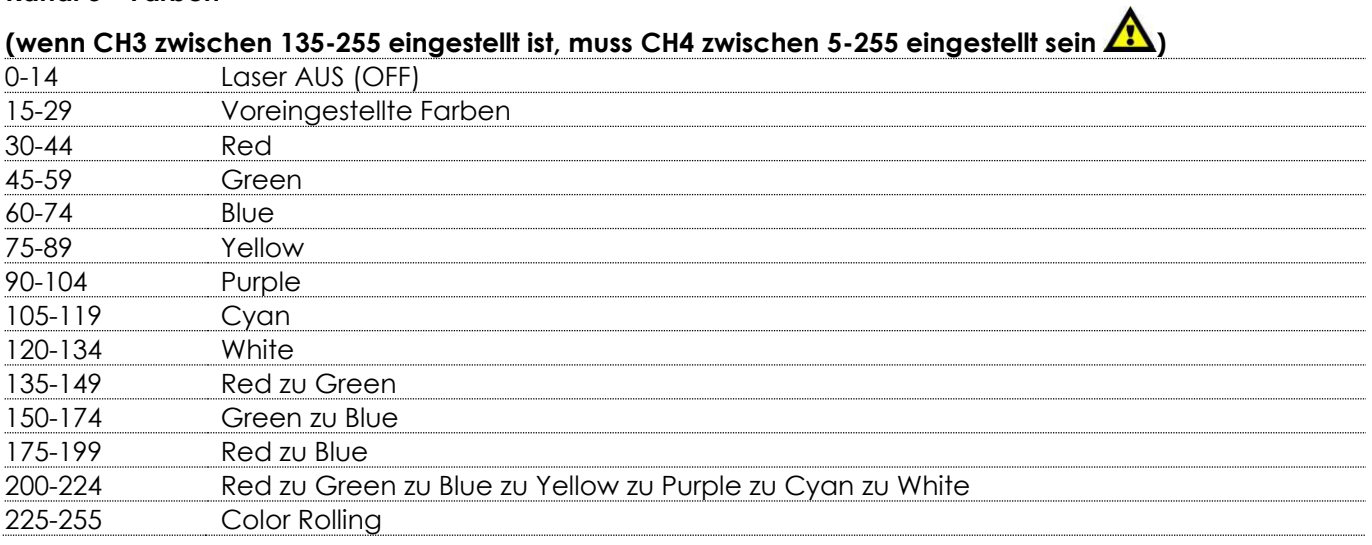

#### **Kanal 4 – Geschwindigkeit Color Rolling (CH3 muss zwischen 135-255 eingestellt sein**  $I\!\!N$  **)**

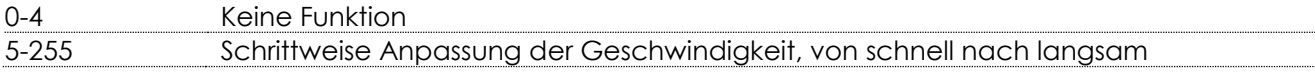

#### **Kanal 5 – Zoom**

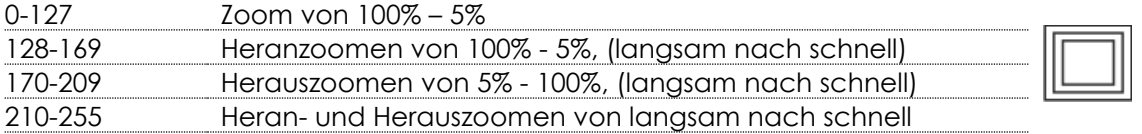

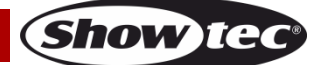

#### **Kanal 6 – Bewegung der X-Achse**

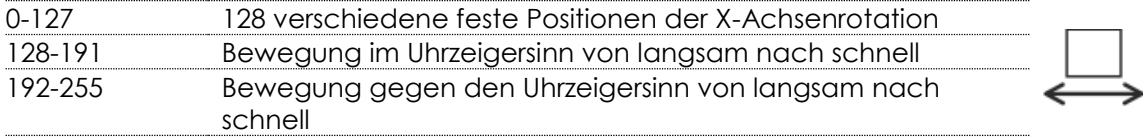

#### **Kanal 7 – Bewegung der Y-Achse**

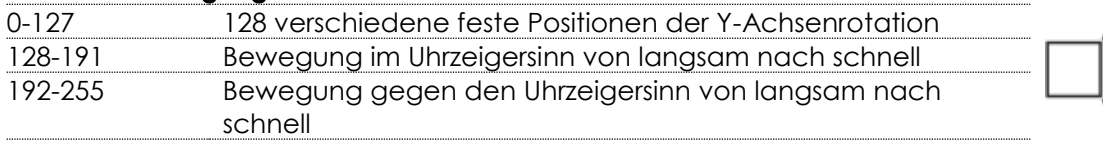

#### **Kanal 8 – Rotation der Y-Achse**

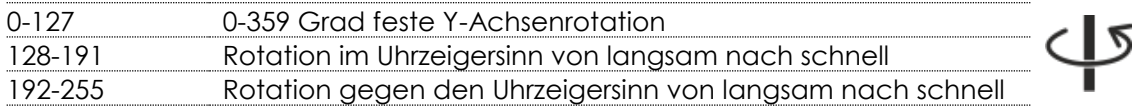

#### **Kanal 9 – Rotation der X-Achse**

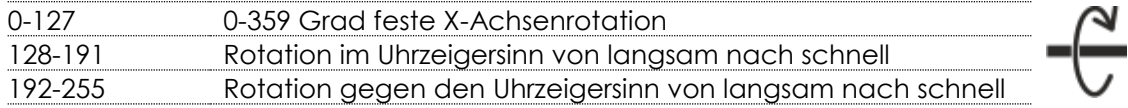

#### **Kanal 10 – Rotation der Z-Achse**

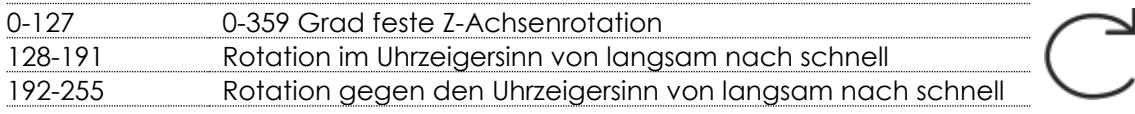

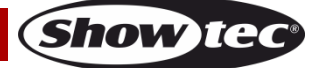

# <span id="page-22-0"></span>**Muster**

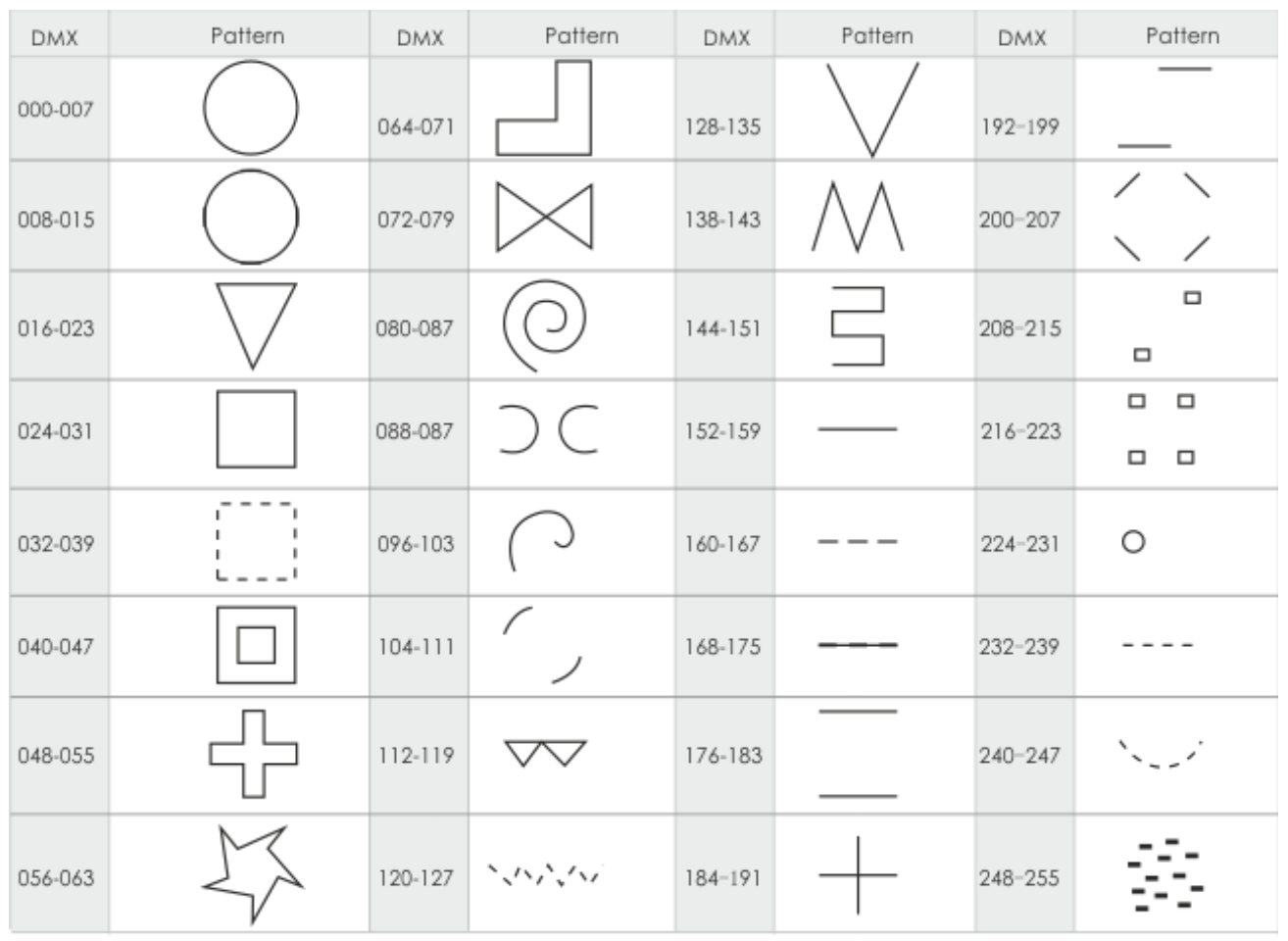

# <span id="page-22-1"></span>**Wartung**

Der Galactic von Showtec ist annähernd wartungsfrei. Dennoch sollte das Gerät regelmäßig gereinigt werden. Falls das Gerät nicht regelmäßig gereinigt wird, verringert sich seine Leistung mit der Zeit erheblich.

Trennen Sie das Gerät vom Netz und wischen Sie es mit einem feuchten Tuch ab. Reinigen Sie die Glasscheibe mit Glasreiniger und einem weichen Tuch. Verwenden Sie keinen Alkohol oder Lösungsmittel. Da Nebelfluid generell Rückstände hinterlässt und so die Lichtleistung schnell verringert, sollte die Glasscheibe auf der Vorderseite einmal in der Woche gereinigt werden. Tauchen Sie das Gerät niemals in eine Flüssigkeit.

Die Anschlüsse sollten ebenfalls regelmäßig gereinigt werden. Trennen Sie das Gerät vom Netz und wischen Sie den DMX- und den Audio-Eingang mit einem feuchten Tuch ab. Versichern Sie sich, dass alle Anschlüsse vollständig trocken sind, bevor Sie das Gerät mit anderen Geräten verbinden oder wieder ans Netz anschließen.

Der Bediener muss sicherstellen, dass alle sicherheitsrelevanten und maschinentechnischen Vorrichtungen jeweils nach einem Jahr einer technischen Abnahmeprüfung durch fachkundiges Personal unterzogen werden.

Der Bediener muss sicherstellen, dass alle sicherheitsrelevanten und maschinentechnischen Vorrichtungen einmal jährlich durch fachkundiges Personal überprüft werden.

Bei der Überprüfung müssen die nachfolgenden Punkte betrachtet werden:

- 01) Alle Schrauben, die für die Installation des Produkts oder von Teilen des Produkts verwendet werden, müssen festsitzen und dürfen nicht korrodiert sein.
- 02) Weder Gehäuse noch Befestigungen oder die Stellen, an denen das Produkt befestigt ist, dürfen Verformungen aufweisen.
- 03) Mechanisch bewegte Bauteile wie Achsen, Linsen, etc. dürfen keinerlei Verschleißspuren aufweisen.

Show Ied

04) Netzkabel müssen unbeschädigt sein und dürfen keine Anzeichen von Materialermüdung aufweisen.

#### <span id="page-23-0"></span>**Ersetzen der Sicherung**

Durch Überspannungen, Kurzschlüsse oder ungeeignete Netzanschlüsse kann eine Sicherung durchbrennen. Das Gerät funktioniert nicht, wenn die Sicherung durchgebrannt ist. Führen Sie in diesem Fall die folgenden Schritte durch.

- 01) Ziehen Sie den Netzstecker ab.
- 02) Führen Sie einen flachen Schraubendreher in den Schlitz der Sicherungsabdeckung ein. Hebeln Sie die Abdeckung vorsichtig auf. Die Sicherung kommt nun zum Vorschein.
- 03) Entfernen Sie die alte Sicherung. Wenn Sie braun oder milchig aussieht, ist sie durchgebrannt.
- 04) Setzen Sie die neue Sicherung in die Halterung ein. Schließen Sie die Abdeckung. Verwenden Sie ausschließlich eine Sicherung desselben Typs und mit den gleichen Spezifikationen. Beachten Sie dafür das Etikett mit den technischen Daten.

### <span id="page-23-1"></span>**Fehlersuche**

Diese Anleitung zur Fehlersuche soll bei der Lösung einfacher Probleme helfen.

Falls ein Problem auftreten sollte, führen Sie die unten stehenden Schritte der Reihe nach aus, bis das Problem gelöst ist. Sobald das Gerät wieder ordnungsgemäß funktioniert, sollten die nachfolgenden Schritte nicht mehr ausgeführt werden.

#### <span id="page-23-2"></span>**Kein Licht**

Der Lichteffekt funktioniert nicht ordnungsgemäß – Wenden Sie sich an Fachpersonal.

Mögliche Ursache: Es gibt drei mögliche Fehlerquellen: die Stromversorgung, der Laser, die Sicherung.

- 01) Stromversorgung. Überprüfen Sie, ob das Gerät an eine geeignete Stromversorgung angeschlossen ist.
- 02) Der Laser. Geben Sie das Gerät an Ihren Showtec-Händler zurück.
- 03) Die Sicherung. Ersetzen Sie die Sicherung. Siehe Seite 23 für nähere Informationen zum Auswechseln der Sicherung.
- 04) Wenn alle erwähnten Bestandteile in einem ordnungsgemäßen Zustand zu sein scheinen, verbinden Sie das Gerät wieder mit dem Netz.
- 05) Wenn Sie die Ursache des Problems nicht ausfindig machen können, öffnen Sie auf keinen Fall das Gerät, da es Schaden nehmen könnte und die Garantie erlischt.
- 06) Geben Sie das Gerät an Ihren Showtec-Händler zurück.

#### <span id="page-23-3"></span>**Keine Reaktion auf DMX-Signale**

Mögliche Ursache: Die Fehlerquellen könnten das DMX-Kabel oder die Anschlussteile, ein defekter Controller oder eine defekte DMX-Karte für die Lichteffekte sein.

- 01) Überprüfen Sie die DMX-Einstellungen. Versichern Sie sich, dass die DMX-Adressen korrekt zugewiesen sind.
- 02) Überprüfen Sie das DMX-Kabel: Ziehen Sie den Netzstecker ab, wechseln Sie das DMX-Kabel aus und stecken Sie den Netzstecker erneut an. Probieren Sie erneut, ob das Gerät nun auf DMX-Signale reagiert.
- 03) Stellen Sie fest, ob der Controller oder das Lichteffektgerät defekt ist. Funktioniert der Controller ordnungsgemäß mit anderen DMX-Produkten? Falls das nicht der Fall ist, lassen Sie ihn reparieren. Falls der Controller funktioniert, bringen Sie das DMX-Kabel und das Lichteffektgerät zu einem fachkundigen Techniker.

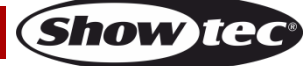

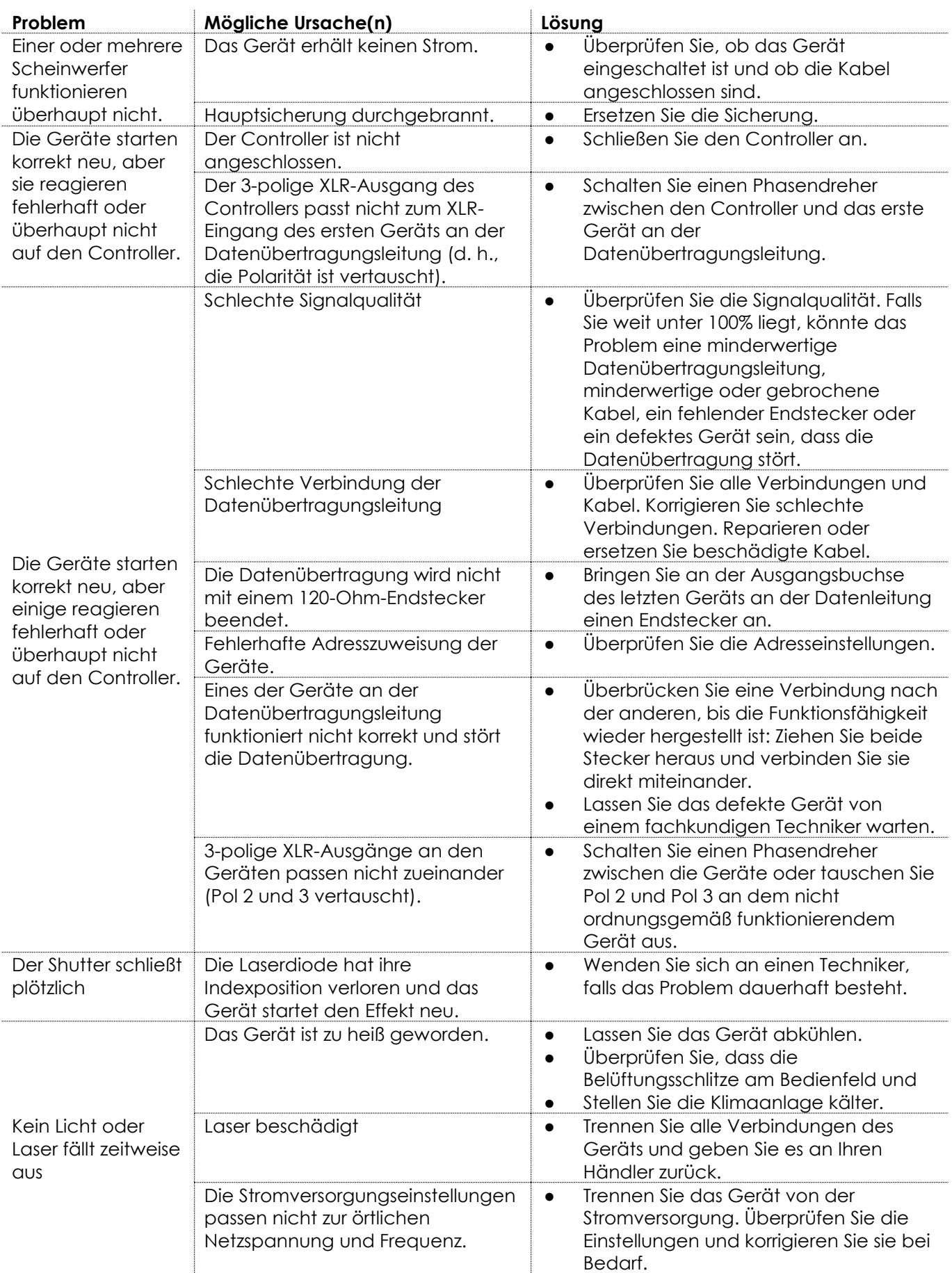

# <span id="page-25-0"></span>**Technische Daten**

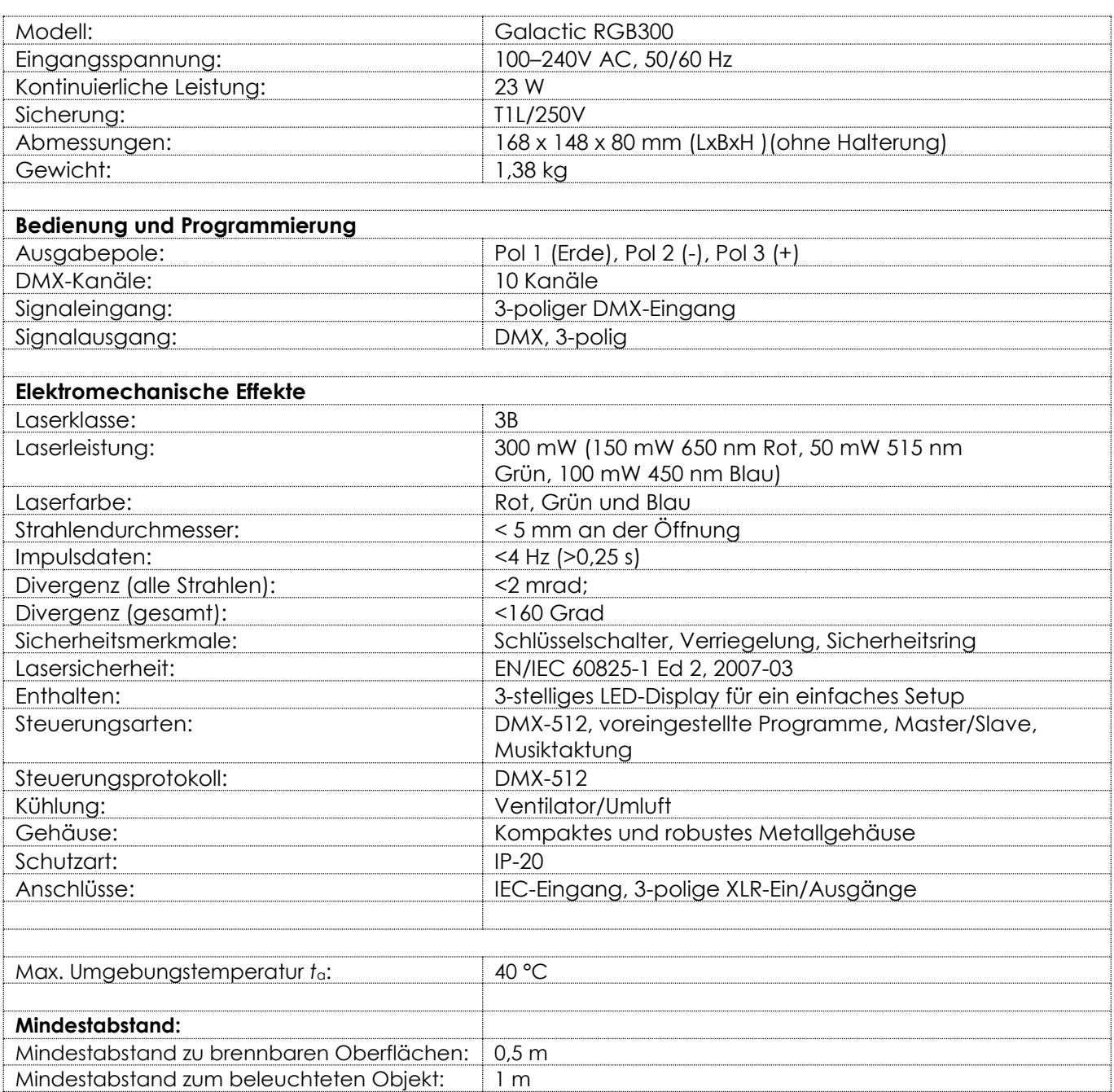

Unangekündigte Änderungen der technischen Daten und des Designs bleiben vorbehalten.

**Show tec** 

# <span id="page-26-0"></span>**Abmessungen**

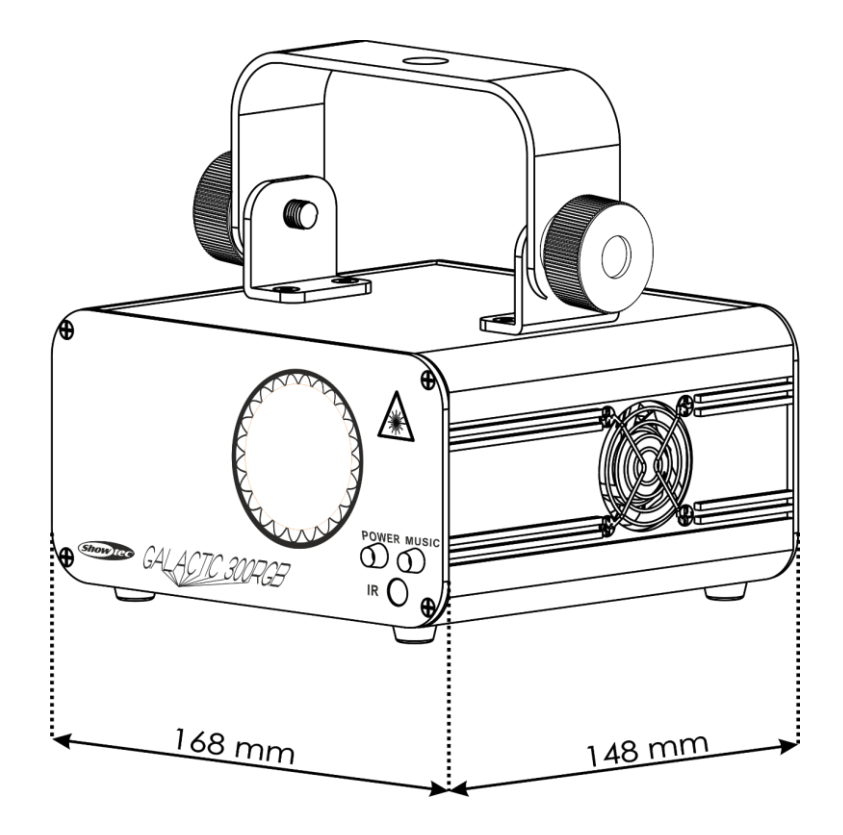

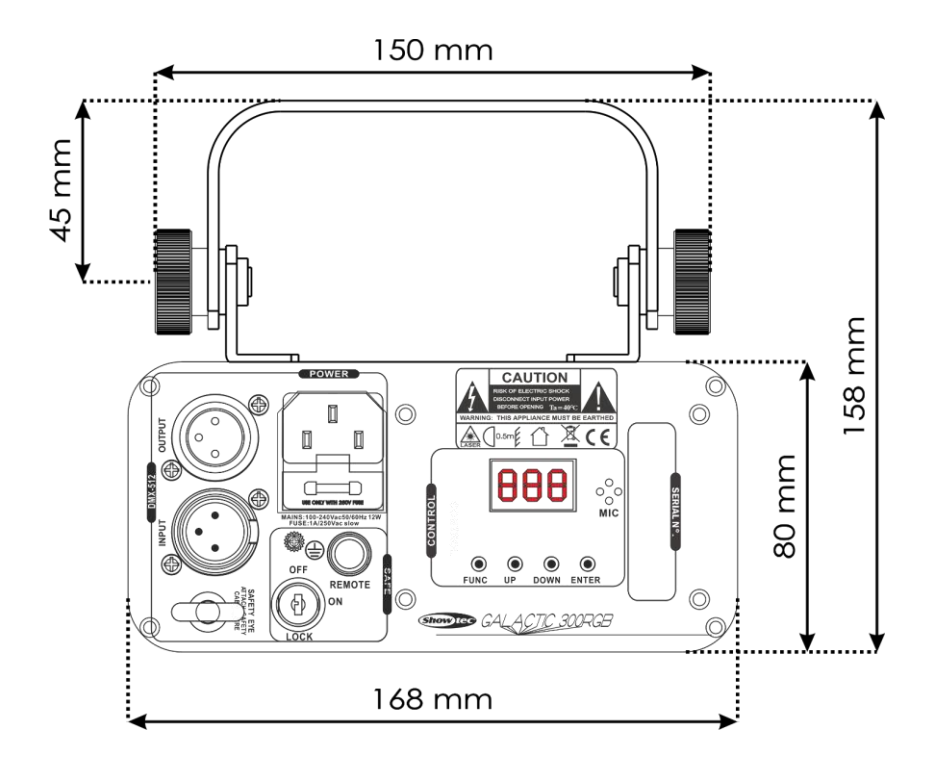

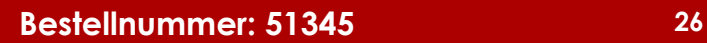

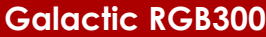

<span id="page-27-0"></span>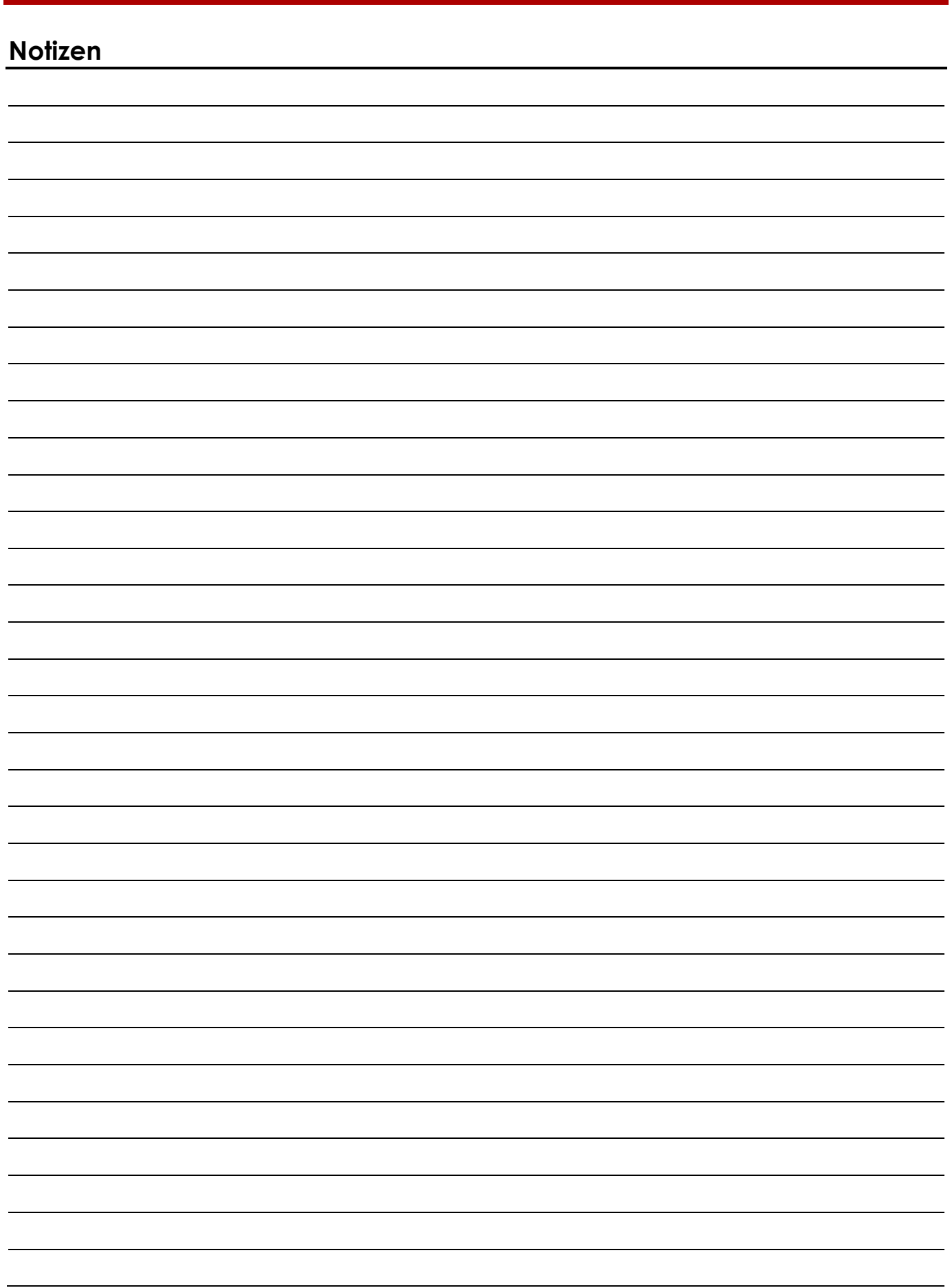

**Bestellnummer: 51345 28**

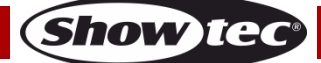

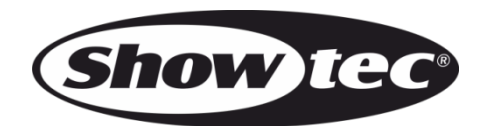

**©2019 Showtec**